OSNOVNA ŠOLA GUSTAVA ŠILIHA VELENJE Vodnikova cesta 3, 3320 Velenje

MLADI RAZISKOVALCI ZA RAZVOJ ŠALEŠKE DOLINE

### RAZISKOVALNA NALOGA

## **REDSTONE TEHNOLOGIJA V REALNOSTI**

Tematsko področje: TEHNIKA IN TEHNOLOGIJA

Avtor: Miha Podgoršek, 8. razred

Mentor: Damijan Vodušek, prof.

Velenje, 2019

Raziskovalna naloga je bila opravljena na Osnovni šoli Gustava Šiliha Velenje.

Mentor: Damijan Vodušek, prof.

Datum predstavitve: marec 2019

### <span id="page-2-0"></span>**KLJUČNA DOKUMENTACIJSKA INFORMACIJA**

- ŠD OŠ Gustava Šiliha Velenje, šolsko leto 2018/2019
- KG Tehniške vede
- AV PODGORŠEK, Miha
- SA VODUŠEK, Damijan, prof. fiz.in teh.
- KZ 3320 Velenje, SLO, Vodnikova 3
- ZA OŠ Gustava Šiliha Velenje
- LI 2019

#### IN **REDSTONE TEHNOLOGIJA V REALNOSTI**

- TD Raziskovalna naloga
- OP VIII, 39 str., 27 sl., 10 vir.
- IJ SL
- JI sl / en

AI Igre poznamo že zelo dolgo, a v tej raziskovalni nalogi je avtor pisal o videoigrah, ki spadajo v modernejši čas. Videoigre so dandanes del življenja skoraj vsakega najstnika. Prve so bile narejene v petdesetih, šestdesetih in sedemdesetih letih dvajsetega stoletja. Te so bile preproste s skromno grafiko (npr. križci in krožci, ki jih je naredil [Alexander Shafto Douglas](https://sl.wikipedia.org/w/index.php?title=Sandy_Douglas&action=edit&redlink=1) leta 1952). Od takrat so močno napredovale in z njimi tudi načini igranja. Videoigre se lahko dandanes igrajo na skoraj vseh platformah, a najpogosteje na računalniku, katerega razvoj je bil opisan. Nekatere najbolj znane videoigre do sedaj so Pacman, Tetris, Mario, Sonic, Angry birds, Pokemon, Minecraft itd. V tej raziskovalni nalogi se je raziskovalec bolj osredotočil na Minecraft, in sicer na tehnologijo, ki se uporablja v njem. Zanimalo ga je, če je mogoče »pripeljati« tehnologijo iz videoigre v realno življenje. Iskal je »vzporednice« med svetovoma. Omejil se je na komplet elektronskih gradnikov EG- 01 (z izjemo LED sijalk in žic), ki si ga je izposodil v šoli. Želel je narediti 12 gradnikov, a je na koncu ugotovil, da s tem kompletom tega ni mogoče narediti. Uspelo mu jih je narediti le 8.

#### <span id="page-3-0"></span>**KEY WORDS DOCUMENTATION**

- ND OŠ Gustava Šiliha Velenje, 2018/2019
- CX Engineering
- AU PODGORŠEK, Miha
- AA VODUŠEK, Damijan, prof. fiz.in teh.
- PP 3320 Velenje, SLO, Vodnikova 3
- PB OŠ Gustava Šiliha Velenje
- PY 2019

#### TI **REDSTONE TECHNOLOGY IN REAL LIFE**

- DT Research work
- NO VIII, 39 p., 27 fig., 10 ref.
- LA SL
- $AL$  sl / en

AB Games have been a part of our lives for centuries, but in this research, the author wrote about video games, which are very popular at present. Video games are a big part of everyday life of many teenagers. First video games were made in 1950s, 1960s and in 1970s. They were simple with modest graphics (tic tac toe created by Alexander Shafto in 1952). Since then they developed exceedingly the same as the way of playing. Nowadays, video games can be played on various platforms, the most common one being a personal computer, the development of which is also described. Some of the most known video games so far are Pacman, Tetris, Mario, Sonic, Angry birds, Pokemon, Minecraft, etc. The focus in the research paper was on Minecraft, specially on the technology used in the game. The author wondered if it was possible to transfer the technology used in Minecraft into real life, therefore he began to parallel the two.

He used school set of electronic building blocks EG-01 (LED lights and wires were not included in the set) that was kept in school. He wanted to create 12 building blocks. However, he soon realised that it cannot be done with this school set. He could only manage to create 8.

# **KAZALO VSEBINE**

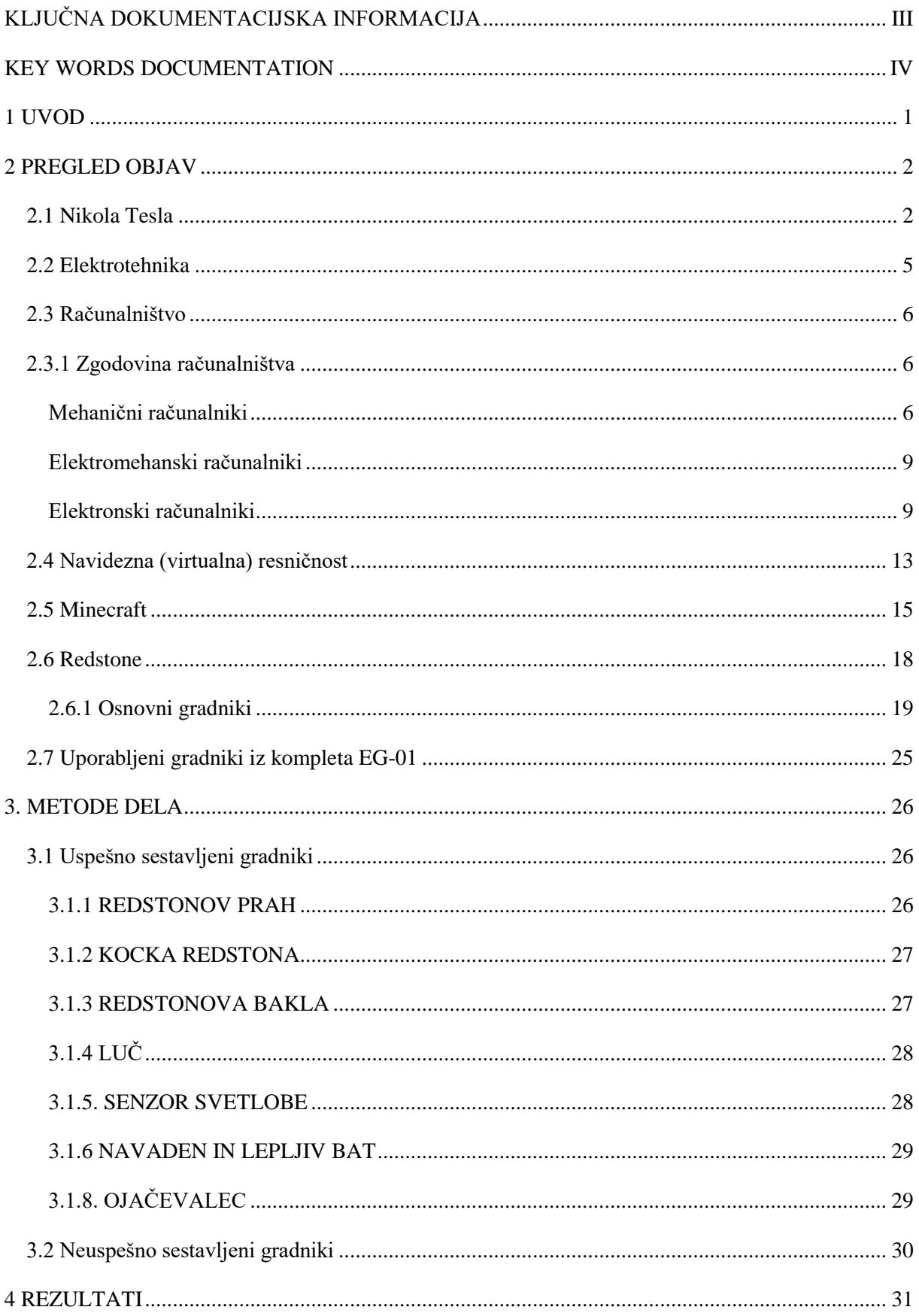

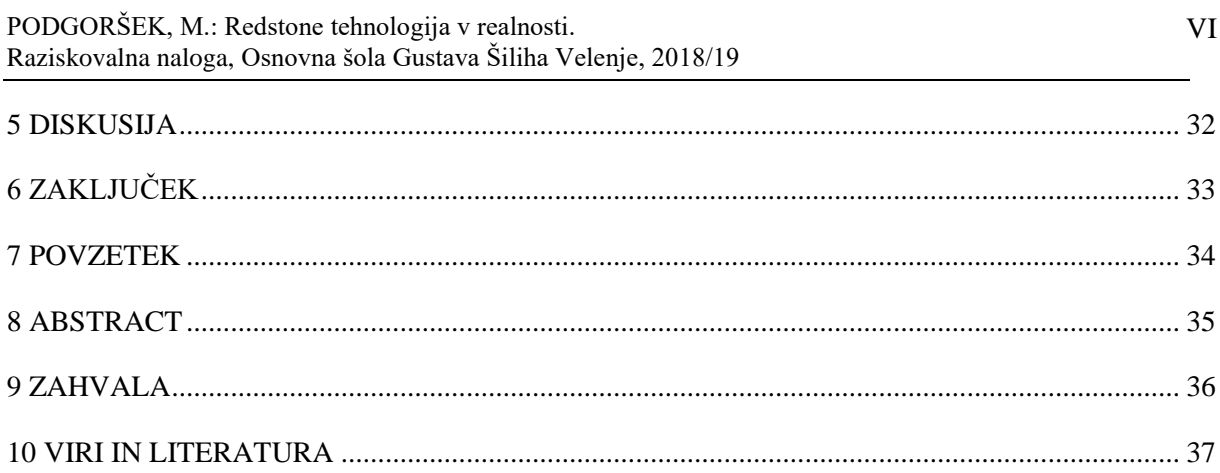

# **KAZALO SLIK**

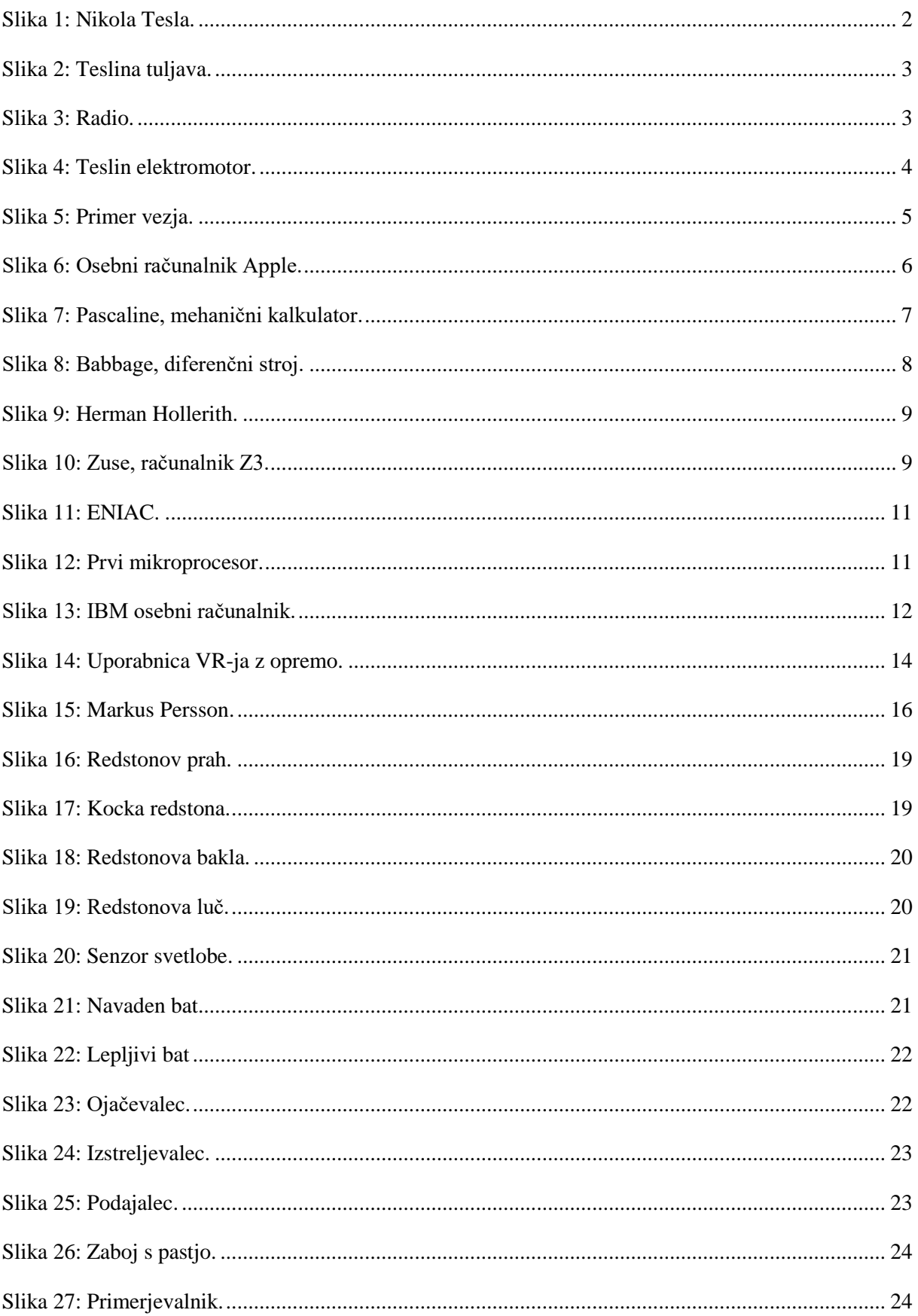

# **KAZALO FOTOGRAFIJ**

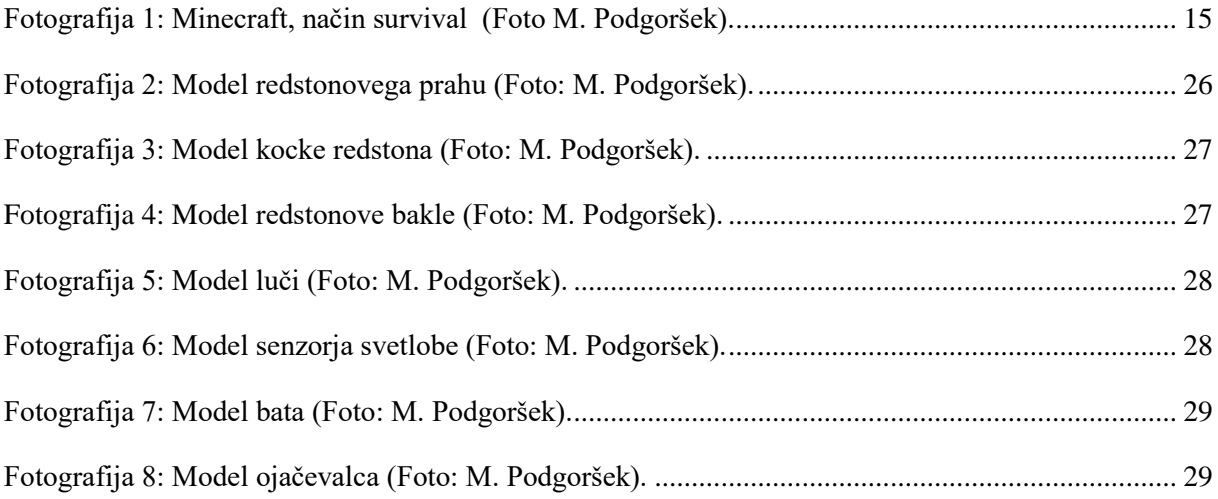

# **SEZNAM OKRAJŠAV**

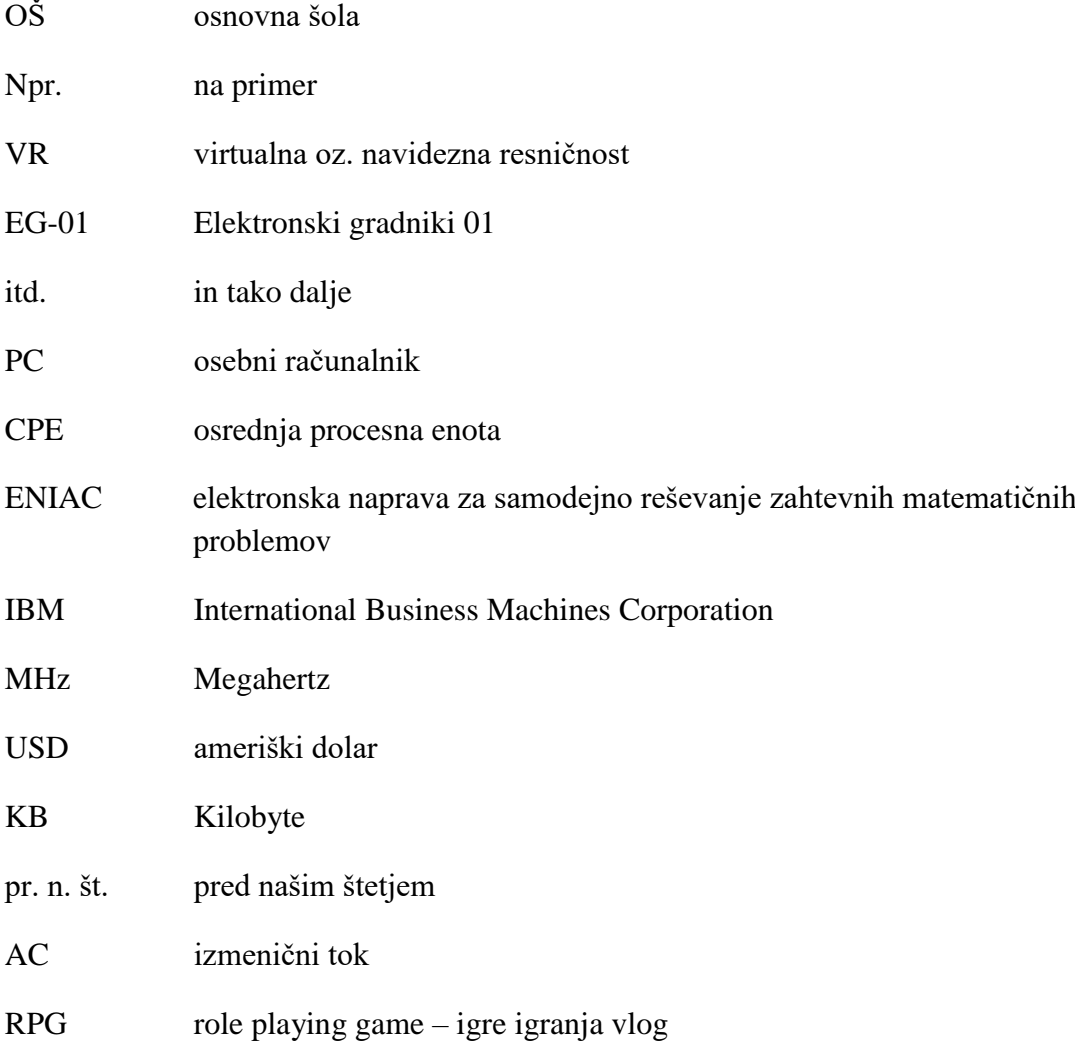

# <span id="page-9-0"></span>**1 UVOD**

V družbi je splošno prepričanje, da videoigre slabo vplivajo na igralce videoiger. Prekomerno igranje igralca zasvoji, uspeh v šoli pade, igralci postanejo razdražjivi, nekomunikativni. Hkrati pa v različni literaturi najdemo tudi veliko zapisov o tem, kako igranje videoiger pripomore k miselnemu napredku, prepoznavanju vzorcev, sistemskemu razmišljanju, potrpljenju in koncentraciji.

Mene je igranje videoigre Minecraft spodbudilo k razmišljanju, kako bi nekatere elemente iz igre prenesel v resničnost. Želel sem narediti nekakšno obrnjeno navidezno resničnost resnično navideznost. Vse globlje sem preko igre spoznaval tehnologijo Redstone, zato sem si kupil tudi knjigo o tej tehnologiji in igri. Začel sem iskati vzporednice med tehnologijo Redstone in znanjem elektrike, ki sem ga pridobil pri pouku tehnike in tehnologije. Predvsem me je zanimalo, kaj od osnovnih gradnikov sem sposoben narediti sam. Da pa elektronskih gradnikov ne bi izdelal sam, sem si za nalogo določil, da bom gradnike Redstone gradil s šolskim kompletom Elektronski gradniki 01 (EG-01). Na tej osnovi sem si zadal naloge in postavil hipoteze.

### HIPOTEZE:

- 1. S kompletom ELEKTRONSKI GRADNIKI 01 lahko naredim dvanajst osnovnih gradnikom Redstone.
- 2. Osnovnošolec lahko z znanjem pridobljenim v šoli, samostojno sestavi gradnike Redstone.
- 3. Vsi gradniki bodo delovali enako kot v igri Minecraft.

# <span id="page-10-0"></span>**2 PREGLED OBJAV**

Pisal bom o elektrotehniki, računalništvu, razvoju računalnika, omenil bom Nikolo Tesla in se dotaknil virtualne resničnosti. Poleg tega bom opisal tudi mojo najljubšo videoigro Minecraft, saj je osrednja tema moje raziskovalne naloge.

## <span id="page-10-1"></span>*2.1 Nikola Tesla*

Nikola Tesla (glej Sliko 1), ki je odkrival naravna načela in zakone, je večino časa ustvarjal v ZDA, kjer je uresničil in patentiral okoli 300 izumov v elektroinženirstvu in strojništvu. Številne njegove inovacije imajo poseben pomen prav zaradi globalnega značaja in uporabnosti. Danadanes uporabljamo mnoge njegove izume, a v tej raziskovalni nalogi sem naštel nekaj njegovih izumov, ki so najbolj pripomogli k vsakdanjemu življenju.

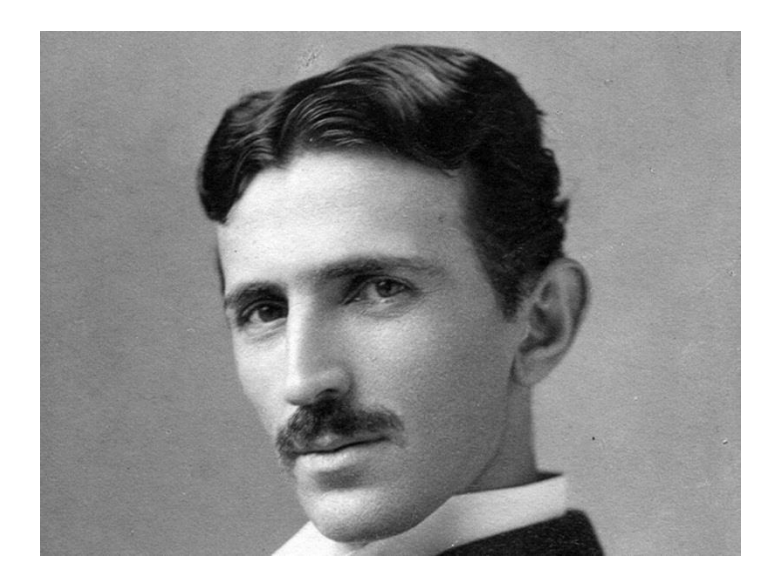

**Slika 1: Nikola Tesla.**

### <span id="page-10-2"></span>**2.1.1 Izumi Nikole Tesla**

Patent izmeničnega toka je prvič uporabil v svojem izumu elektromotorja brez ščetk. O uporabnosti izmeničnega toka verjetno ni treba posebej pisati, saj si na področju elektrotehnike in elektronike danes življenja brez njega ne znamo predstavljati. [1]

Nikola Tesla je izumil načine, kako se da svetlobo izkoristiti in razdeliti. Sam je v svojem laboratoriju že uporabljal fluorescentne žarnice – 40 let pred njihovim "izumom". Teslina tuljava (glej Sliko 2) je bila ena izmed najbolj naprednih, a hkrati najbolj kontroverznih izumov.

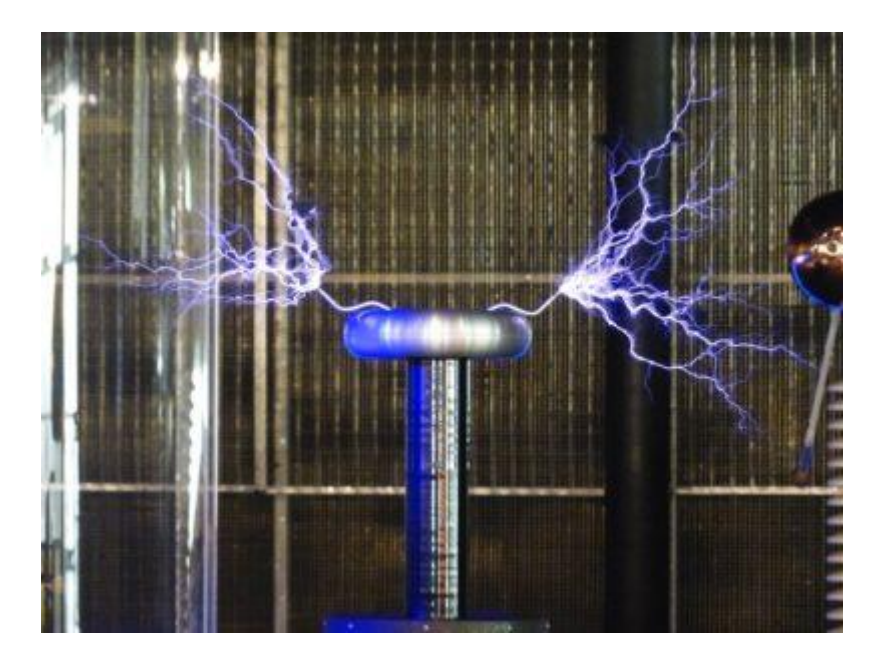

**Slika 2: Teslina tuljava.**

<span id="page-11-0"></span>Do leta 1943 je veljajo prepričanje, da je izumitelj radia (glej Sliko 3) Gulielmo Marconi. Tega leta je nato vrhovno sodišče potrdilo ugotovitev, da je Tesla že predhodno razvil dva patenta, pri katerih so bili radijski signali uporabljeni kot frekvenca, ki potrebuje oddajnik in prejemnik. [1]

<span id="page-11-1"></span>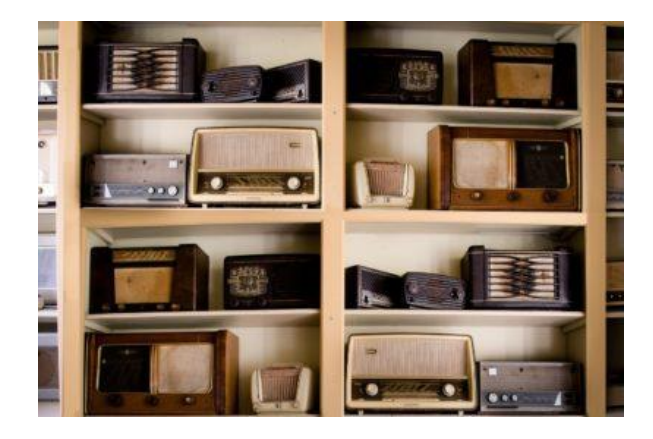

**Slika 3: Radio.**

Izum, ki nam v današnjem času omogoča udobje domačega kavča, je Tesla izumil skupaj z radiem. Prvi daljinski upravljalniki so bili namreč uporabljeni za prestavljanje frekvenc na radiu, kasneje pa uporabljeni v vojaške namene. [1]

Teslin izum elektromotorja (glej Sliko 4) je začel dobivati pravo veljavo predvsem v času, ko se je začel razcvet avtomobilske industrije. Kljub najbolj razširjeni uporabi elektromotorjev v avtomobilih , pa obstaja še mnogo naprav, ki vključujejo elektromotor in si življenja brez njih bržkone ne moremo predstavljati: industrijski ventilatorji, gospodinjski aparati, vodne črpalke, stroji za orodje, električno orodje, diskovni pogoni, kompresorji itd. [1]

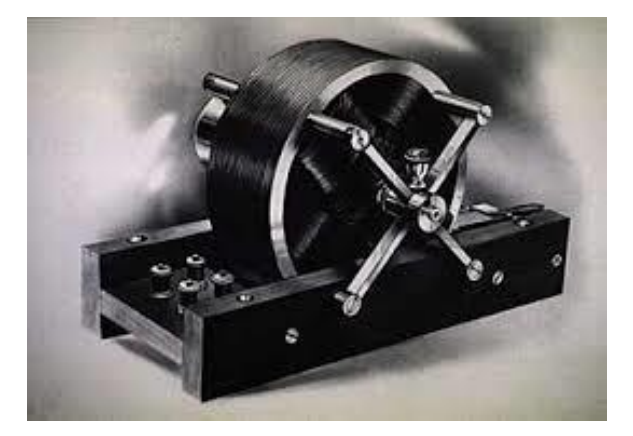

**Slika 4: Teslin elektromotor.**

<span id="page-12-0"></span>Nikola Tesla je s svojimi izumi v takraten svet vnesel nove gradnike – električne/elektronske naprave.

## <span id="page-13-0"></span>*2.2 Elektrotehnika*

Elektrotéhnika je področje [tehnike,](https://sl.wikipedia.org/wiki/Tehnika) ki obravnava pojave, povezane z [električnim nabojem](https://sl.wikipedia.org/wiki/Elektri%C4%8Dni_naboj) (oziroma [elektriko\)](https://sl.wikipedia.org/wiki/Elektrina). Najbolj znani [pojavi](https://sl.wikipedia.org/wiki/Pojav) so: [električna sila,](https://sl.wikipedia.org/wiki/Elektri%C4%8Dna_sila) [magnetna sila,](https://sl.wikipedia.org/w/index.php?title=Magnetna_sila&action=edit&redlink=1) [segrevanje](https://sl.wikipedia.org/w/index.php?title=Segrevanje&action=edit&redlink=1) [tokovodnika](https://sl.wikipedia.org/w/index.php?title=Tokovodnik&action=edit&redlink=1) in [fiziološki učinki.](https://sl.wikipedia.org/w/index.php?title=Fiziolo%C5%A1ki_u%C4%8Dinek&action=edit&redlink=1) [Električna energija](https://sl.wikipedia.org/wiki/Elektri%C4%8Dna_energija) j[e ekološko](https://sl.wikipedia.org/wiki/Ekologija) prijazna, sam prenos električne energije je hiter in poceni. [2]

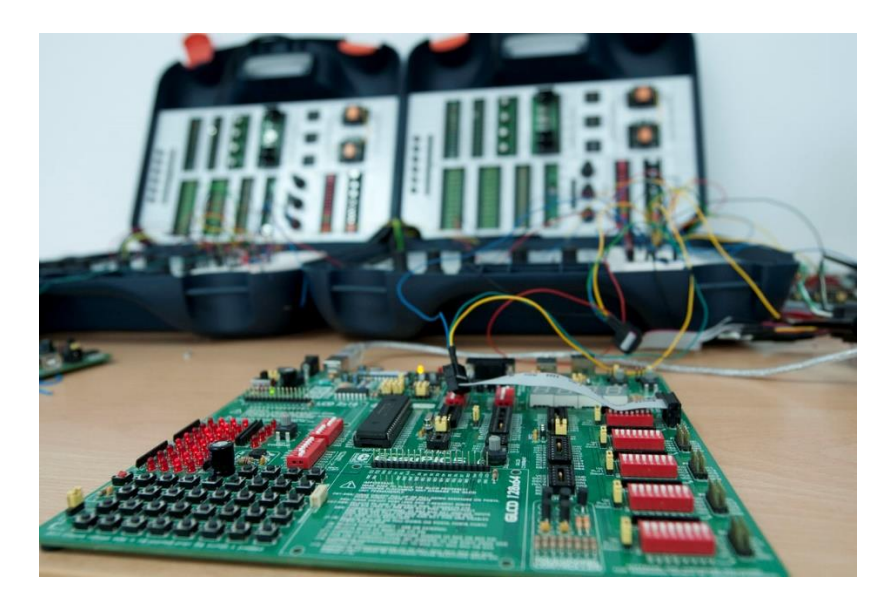

<span id="page-13-1"></span>**Slika 5: Primer vezja.**

## <span id="page-14-0"></span>*2.3 Računalništvo*

Računalništvo je [znanstvena](https://sl.wikipedia.org/wiki/Znanost) [veda](https://sl.wikipedia.org/wiki/Veda) o delovanju [računalnikov](https://sl.wikipedia.org/wiki/Ra%C4%8Dunalnik) (glej Sliko 6) in o njihovi uporabi, kar vključuje [strojno](https://sl.wikipedia.org/wiki/Strojna_oprema) in [programsko opremo.](https://sl.wikipedia.org/wiki/Programska_oprema) V praksi je računalništvo povezano z mnogimi drugimi vedami, od abstraktne analize [algoritmov](https://sl.wikipedia.org/wiki/Algoritem) do bolj stvarnih tem, kot so [programski](https://sl.wikipedia.org/wiki/Programski_jezik)  [jeziki,](https://sl.wikipedia.org/wiki/Programski_jezik) programska in strojna oprema. Kot znanstvena veda se računalništvo loči o[d matematike,](https://sl.wikipedia.org/wiki/Matematika) [programiranja,](https://sl.wikipedia.org/wiki/Programiranje) [programskega inženirstva](https://sl.wikipedia.org/w/index.php?title=Programsko_in%C5%BEenirstvo&action=edit&redlink=1) in [računskega inženirstva,](https://sl.wikipedia.org/w/index.php?title=Ra%C4%8Dunsko_in%C5%BEenirstvo&action=edit&redlink=1) čeprav se ta področja pogosto zamenjujejo. Računalniško pismeni so ljudje, ki znajo na računalniku narediti in opraviti dejanja, ki jih morajo. [3]

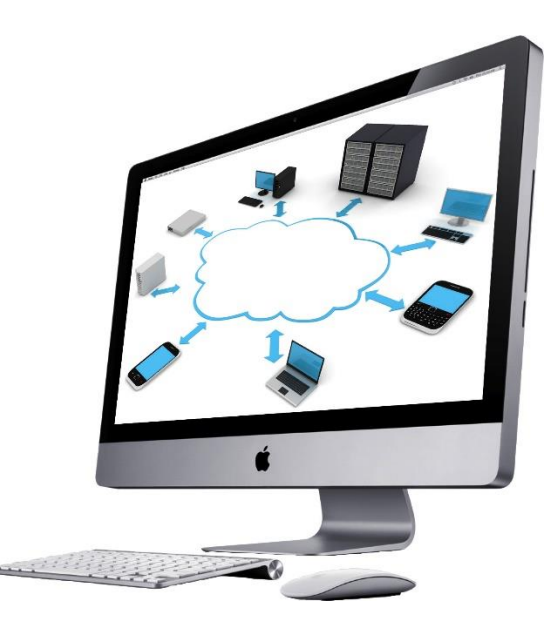

**Slika 6: Osebni računalnik Apple.**

## <span id="page-14-3"></span><span id="page-14-1"></span>*2.3.1 Zgodovina računalništva*

*.*

### <span id="page-14-2"></span>**Mehanični računalniki**

Okoli leta [100 pr. n. št.](https://sl.wikipedia.org/wiki/100_pr._n._%C5%A1t.) so v [Hiparhovi](https://sl.wikipedia.org/wiki/Hiparh) mehanični delavnici v stari Grčiji izdelali [Antikiterski](https://sl.wikipedia.org/wiki/Antikiterski_mehanizem)  [mehanizem,](https://sl.wikipedia.org/wiki/Antikiterski_mehanizem) [antični](https://sl.wikipedia.org/wiki/Antika) mehanični [analogni računalnik.](https://sl.wikipedia.org/w/index.php?title=Analogni_ra%C4%8Dunalnik&action=edit&redlink=1) Namenjen je bil izračunavanju [lege](https://sl.wikipedia.org/wiki/Lega) nekaterih [nebesnih teles.](https://sl.wikipedia.org/wiki/Nebesno_telo)

Leta [1623](https://sl.wikipedia.org/wiki/1623) je Nemec [Wilhelm Schickard](https://sl.wikipedia.org/w/index.php?title=Wilhelm_Schickard&action=edit&redlink=1) izumil mehansko napravo za seštevanje in odštevanje, ki deluje na osnovi zobatih koles.

Leta [1642](https://sl.wikipedia.org/wiki/1642) je francoski matematik [Blaise Pascal](https://sl.wikipedia.org/wiki/Blaise_Pascal) izdelal podobno napravo, ki je že znala delati prenose pri seštevanju (v primeru vsote dveh števk nad 9) - [pascaline](https://sl.wikipedia.org/wiki/Pascaline) (glej Sliko 7). Stroj je imel dve skupini s šestimi zobatimi kolesi. Eden je služil kot akumulator, drugi pa za vnašanje šestmestnega števila, ki ga je uporabnik želel odšteti ali prišteti od tistega v [akumulatorju.](https://sl.wikipedia.org/wiki/Akumulator)

Pascaline je bil pripomoček za seštevanje, odštevanje, množenje in deljenje. Velja za prvo prodajano računalo. Pascal je prodal okoli 50 primerkov. [4]

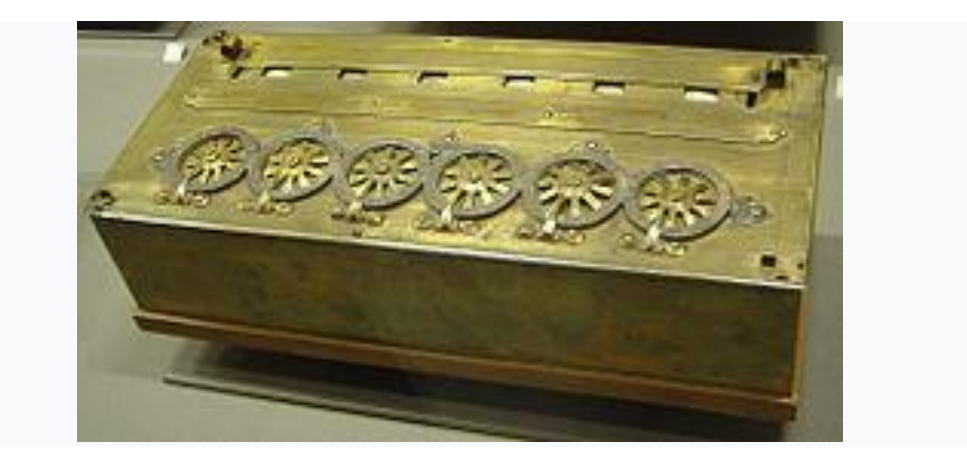

**Slika 7: Pascaline, mehanični kalkulator.**

<span id="page-15-0"></span>Leta [1674](https://sl.wikipedia.org/wiki/1674) je Nemec [Gottfried Wilhelm Leibniz](https://sl.wikipedia.org/wiki/Gottfried_Wilhelm_Leibniz) skupaj z [Newtonom](https://sl.wikipedia.org/wiki/Isaac_Newton) izumil napravo, ki je zmogla izvesti vse štiri osnovne računske operacije ter korenjenje. Stroj je bil izdelan šele leta 1694 in podoben [Pascalovemu.](https://sl.wikipedia.org/wiki/Blaise_Pascal) Imel je še dve dodatni skupini koles za predstavitev [množitelja](https://sl.wikipedia.org/w/index.php?title=Multiplikand&action=edit&redlink=1) in [množenca](https://sl.wikipedia.org/wiki/Multiplikator) oziroma deljenca in [delitelja.](https://sl.wikipedia.org/w/index.php?title=Divizor&action=edit&redlink=1) Za množenje in deljenje je uporabljal element, ki se danes imenuje Leibnizovo kolo. S strojem je želel doseči, da bi se ljudje lahko bolj osredotočili na pomembnejše vidike problemov.

Leta [1824](https://sl.wikipedia.org/wiki/1824) je Anglež [Charles Babbage](https://sl.wikipedia.org/wiki/Charles_Babbage) zasnoval diferenčni stroj za računanje in avtomatično tiskanje matematičnih tabel (glej Sliko 8). Poleg računanja je zmogel tudi pomniti 100 števil. Od [aritmetičnih](https://sl.wikipedia.org/wiki/Aritmetika) operacij je uporabljal samo seštevanje, vendar to v povezavi z metodo končnih diferenc omogoča izračun poljubnega polinoma, kar omogoča aproksimacijo poljubne zvezne funkcije. Babbage je najprej predlagal gradnjo stroja, ki bi obvladal polinome 6. stopnje z 20 mestno natančnostjo. Gradnja takega stroja se je pričela leta 1824 in trajala v presledkih do 1833, ko je bil projekt zaradi pomanjkanja denarja in sporov opuščen. Naprava je imela vhodno, osrednjo in izhodno enoto ter pomnilnik. [4]

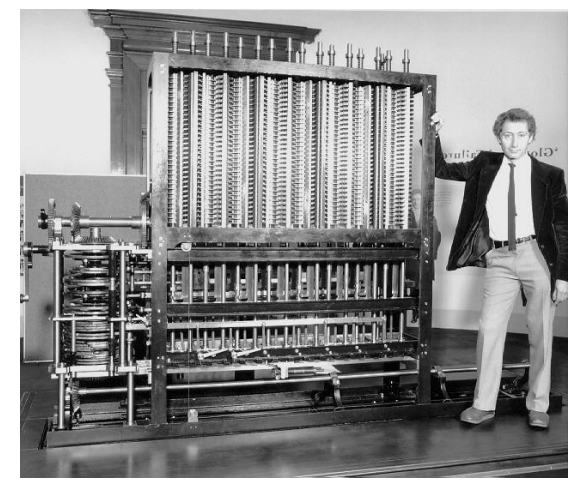

**Slika 8: Babbage, diferenčni stroj.**

<span id="page-16-0"></span>Izdelana je bila iz zobatih koles in vzvodov, poganjal jo je parni stroj, Babbage zato velja za začetnika računalništva. Kasneje je Babbage naredil še načrte za diferenčni stroj št. 2, ki bi zmogel [polinome](https://sl.wikipedia.org/wiki/Polinom) 7. stopnje z 31-mestno natančnostjo. Ta stroj so leta [1991](https://sl.wikipedia.org/wiki/1991) po originalnih načrtih zgradili v [Science Museum \(London\).](https://sl.wikipedia.org/w/index.php?title=Science_Museum_(London)&action=edit&redlink=1) Težek je 3 [tone,](https://sl.wikipedia.org/wiki/Tona) stal je okoli 500.000 [dolarjev](https://sl.wikipedia.org/wiki/Dolar) in deluje brezhibno.

Leta [1834](https://sl.wikipedia.org/wiki/1834) pa je še zasnoval [analitični stroj,](https://sl.wikipedia.org/w/index.php?title=Analiti%C4%8Dni_stroj&action=edit&redlink=1) ki lahko izvaja poljubno zaporedje [aritmetičnih](https://sl.wikipedia.org/wiki/Aritmeti%C4%8Dna_operacija)  [operacij.](https://sl.wikipedia.org/wiki/Aritmeti%C4%8Dna_operacija) Sestavljen je iz mlina, v katerem se izvajajo vse operacije in [pomnilnika](https://sl.wikipedia.org/wiki/Pomnilnik) – najprej zobnati boben, od leta [1836](https://sl.wikipedia.org/wiki/1836) naprej pa kartice – v katerem so shranjeni operandi, na katerih se izvajajo operacije, in v katerega se shranjuje rezultat. Analitični stroj je imel vse lastnosti, ki so potrebne za reševanje problemov na način, ki je zelo podoben tistemu pri današnjih računalnikih. [4]

#### <span id="page-17-0"></span>**Elektromehanski računalniki**

Leta [1890](https://sl.wikipedia.org/wiki/1890) je Američan [Herman Hollerith](https://sl.wikipedia.org/wiki/Herman_Hollerith) (glej Sliko 9) za potrebe popisa prebivalstva [Združenih držav Amerike](https://sl.wikipedia.org/wiki/Zdru%C5%BEene_dr%C5%BEave_Amerike) izumil [luknjano kartico](https://sl.wikipedia.org/wiki/Luknjana_kartica) kot pomnilniški medij, s katerimi je bilo mogoče sortirati in tabelirati velike količine podatkov. [4]

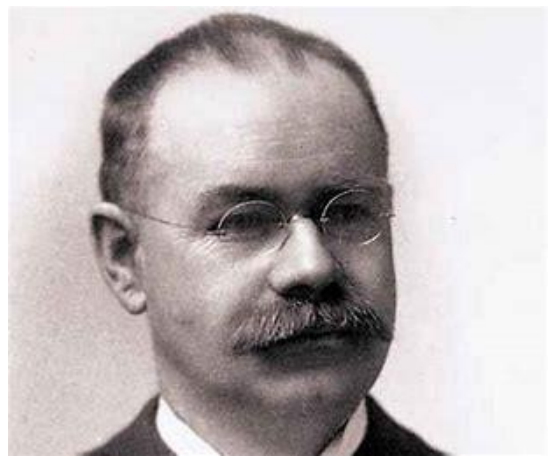

**Slika 9: Herman Hollerith.**

### <span id="page-17-2"></span><span id="page-17-1"></span>**Elektronski računalniki**

Leta [1936](https://sl.wikipedia.org/wiki/1936) je Nemec [Konrad Zuse](https://sl.wikipedia.org/w/index.php?title=Konrad_Zuse&action=edit&redlink=1) prvi zasnoval računalnik, ki je za računanje uporabljal [dvojiško številsko sestavo](https://sl.wikipedia.org/wiki/Dvoji%C5%A1ki_%C5%A1tevilski_sestav). Na osnovi dvojiškega številskega sestava tega delujejo tudi današnji računalniki.

Leta [1941](https://sl.wikipedia.org/wiki/1941) je Zuse izdelal računalnik Z3 (glej Sliko 10), ki je zmogel 4 seštevanja v eni sekundi, za množenje je potreboval 5 sekund, uporabljal je plavajočo vejico in dvojiški številski sestav. Deloval je na osnovi 2400 [relejev.](https://sl.wikipedia.org/wiki/Rele) [4]

<span id="page-17-3"></span>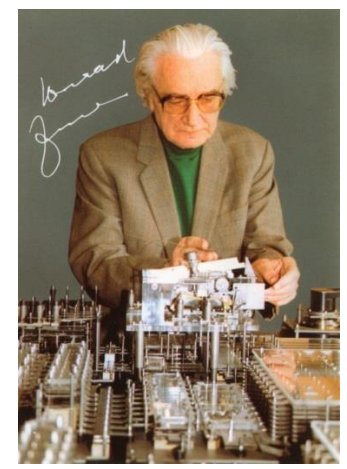

**Slika 10: Zuse, računalnik Z3.**

Leta [1942](https://sl.wikipedia.org/wiki/1942) je Ameriška tovarna [Bell Telephone Company](https://sl.wikipedia.org/w/index.php?title=Bell_Telephone_Company&action=edit&redlink=1) izdelala prvi računalnik na osnovi [relejev,](https://sl.wikipedia.org/wiki/Rele) ki je izvajal program (torej je bral ukaze, njegovo delovanje so sprogramirali).

Let[a 1945](https://sl.wikipedia.org/wiki/1945) je Ameriški matematik John von Neumann predstavil svojo zamisel glede arhitekture računalnika (Von Neumannov model računalnika), ki se uporablja še danes. Njegova bistvena lastnost je, da njegovo delovanje popolnoma določajo ukazi, ki jih CPE jemlje iz [glavnega](https://sl.wikipedia.org/w/index.php?title=Glavni_pomnilnik&action=edit&redlink=1)  [pomnilnika](https://sl.wikipedia.org/w/index.php?title=Glavni_pomnilnik&action=edit&redlink=1) enega za drugim. Vedno je na nek način določeno, iz katerega naslova se vzame prvi ukaz po zagonu računalnika. Od tu naprej pa je vse določeno z ukazi in pri vsakem ukazu razlikujemo dva koraka. [4]

**1. Jemanje ukaza iz pomnilnika**: Strojni ukaz se vedno bere iz tiste besede glavnega pomnilnika, na katero kaž[e programski števec](https://sl.wikipedia.org/w/index.php?title=Programski_%C5%A1tevec&action=edit&redlink=1) (PC). PC vsebuje pomnilniški naslov, na katerem je naslednji ukaz.

**2. Izvrševanje ravnokar prevzetega ukaza**: Vsak ukaz vsebuje informacijo o operaciji in operandih, nad katerimi naj se ta operacija izvrši. [CPE](https://sl.wikipedia.org/wiki/CPE) izvrši operacijo in poskrbi, da nato v PC shrani naslov naslednjega ukaza. Ukazi so v pomnilniku običajno shranjeni po naraščajočih naslovih, izjema so skočni naslovi, s katerimi lahko v PC zapišemo poljuben naslov.

Leta [1946](https://sl.wikipedia.org/wiki/1946) je Ameriška vojska izdelala računalnik ENIAC (glej Sliko 11) - [elektronsko](https://sl.wikipedia.org/wiki/Elektronika) [napravo](https://sl.wikipedia.org/wiki/Naprava) za samodejno reševanje zahtevnih [matematičnih](https://sl.wikipedia.org/wiki/Matematika) problemov. ENIAC je bil prvi elektronski [računalnik,](https://sl.wikipedia.org/wiki/Ra%C4%8Dunalnik) ki ga je bilo možno na novo programirati, njegovo osnovo predstavlja 18 tisoč elektronk. V osnovi je bil namenjen balističnim izračunom. Tehtal je 70 ton. Podatke in navodila so vnašali vanj preko stikal. [4]

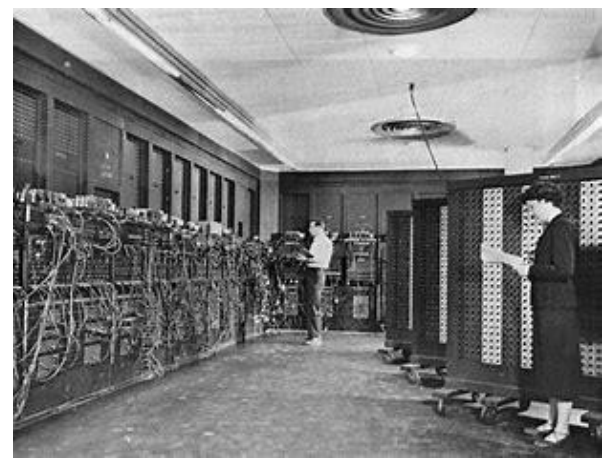

**Slika 11: ENIAC.**

<span id="page-19-0"></span>Leta [1947](https://sl.wikipedia.org/wiki/1947) so [John Bardeen,](https://sl.wikipedia.org/wiki/John_Bardeen) [Walter Houser Brattain,](https://sl.wikipedia.org/wiki/Walter_Houser_Brattain) in William Bradford Shockley izumili tranzistor. Tranzistor je [polprevodniški](https://sl.wikipedia.org/wiki/Polprevodnik) [elektronski element](https://sl.wikipedia.org/wiki/Elektronski_element) s tremi priključki, ki ga uporabljamo za ojačevanje, preklapljanje, uravnavanje [napetosti,](https://sl.wikipedia.org/wiki/Napetost) modulacijo [signalov](https://sl.wikipedia.org/wiki/Signal) in tudi v številne druge namene.

Leta [1965](https://sl.wikipedia.org/wiki/1965) sta Noyce in Kily izumila integrirano vezje - veliko tranzistorjev na enem [čipu.](https://sl.wikipedia.org/wiki/%C4%8Cip)

Leta 1971 so v podjetju Intel izumili mikroprocesor (glej Sliko 12), ko je bila prvič cela CPE na enem čipu. Podjetje Intel je za osnovno komponento računalnika postavilo procesor. Izdelali so 4-bitni procesor [Intel 4004.](https://sl.wikipedia.org/w/index.php?title=Intel_4004&action=edit&redlink=1) S tem je računalnik postal tako majhen, da ga je bilo mogoče postaviti na mizo. Kasneje so sledili še zmogljivejši 8-, 16-, 32- in 64-bitni procesorji. [4]

<span id="page-19-1"></span>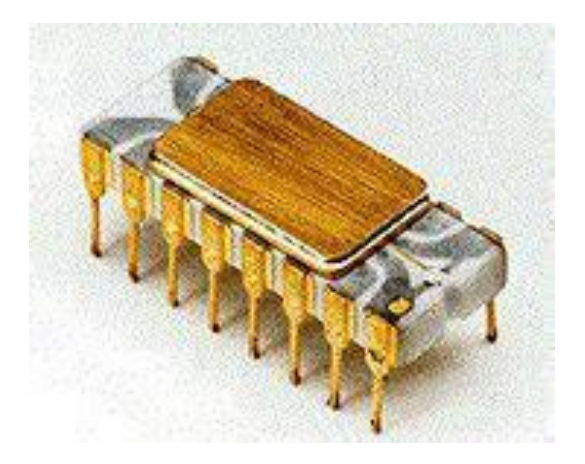

**Slika 12: Prvi mikroprocesor.**

Leta [1981](https://sl.wikipedia.org/wiki/1981) je IBM sestavil prvi osebni računalnik (glej Sliko 13), njegova cena je bila okrog 3000 USD. Vseboval je procesor [Intel 8088](https://sl.wikipedia.org/w/index.php?title=Intel_8088&action=edit&redlink=1) (4,77 MHz), 64 KB pomnilnika, disketnik in operacijski sistem [MS-DOS](https://sl.wikipedia.org/wiki/MS-DOS) 1.0. [4]

<span id="page-20-0"></span>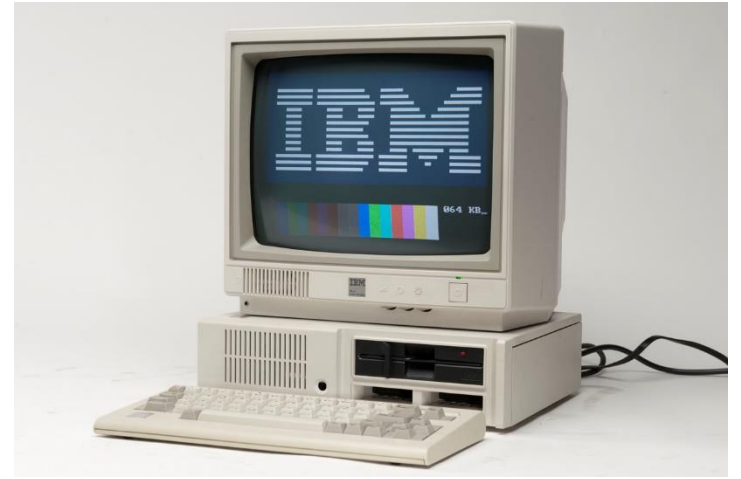

**Slika 13: IBM osebni računalnik.**

## <span id="page-21-0"></span>*2.4 Navidezna (virtualna) resničnost*

Navidezna resničnost je po Strehovcu (1992) »kot-da-dejanskost« sintetičnih, praviloma strojno generiranih svetov, ki je deteritorializirana od etnokulturalnega oziroma nevtralna do njega. Obenem pa poudarja, da navidezna resničnost soobstaja z danim realnim svetom. Torej se vstop v navidezno resničnost dogaja v realnem času, še več, istočasno smo v dveh svetovih hkrati, namreč zavest se preseli v navidezni svet in čas, medtem ko telo ostaja v realnem svetu in času. [4]

Uporabniki navidezne resničnosti s pomočjo monitorjev, ki so v polju pogleda, vidijo ustvarjen navidezni svet ter dele lastnega telesa (roke, telo …) kot dele tega navideznega sveta, hkrati pa jih s pomočjo elektronskih vmesnikov (podatkovna rokavica, čelada, obleka ipd.) tudi občutijo kot take (glej Sliko 14). Uporabnik je potopljen v to virtualnost in potuje po teh svetovih, uporabljajoč grafično reprezentacijo lastnih rok in telesa, izvajajoč ˝virtualne˝ akcije – pobira predmete, jih premika, celo konstruira nove objekte in raziskuje nova področja (Gržinić, 1996).

Navidezna resničnost vsebuje tri pomembne komponente, in sicer: interaktivnost, interakcijo, slednja pa poteka v realnem času. Cilj tega pa je zgraditi znotraj računalnika še en svet, v katerem bodo mogoče enake izkušnje kot v realnem svetu, ali z drugimi besedami: napraviti iz kibernetskega prostora kraj. [5]

Iz opisanega je razvidno, da je glavna značilnost navidezne resničnosti to, da njen uporabnik vidi, sliši in občuti okolje, kot da bi bil v njem resnično prisoten. Bistveno pa je tudi to, da uporabnik ni samo prisoten v tem okolju, ampak je v njem tudi aktiven. Ključna stvar, ki uporabnika navidezne resničnosti loči od uporabnika kibernetskega prostora pa je ta, da dostop do navidezne resničnosti ni mogoč brez vmesnikov (rokavica, čelada …). V navidezni resničnosti je namreč vse, kar uporabnik zaznava, narejeno in oblikovano s pomočjo računalnika, ki se odziva preko vmesnikovna njegovo gibanje. Vse to ustvarja občutek, da se posameznik nahaja v nekem drugem svetu, ločenem od tistega, v katerem se dejansko (fizično) nahaja. V tem smislu de Kreckhove (1992) upravičeno razlaga navidezno resničnost kot stroj, ki uporabniku dovoli prodreti v ekran. [5]

Tehnologija je še v razvoju, toda vsi pričakujejo, da bo doživela široko uporabo, na primer pri vojaškem in kirurškem urjenju, arhitekturi in domači zabavi.

Trg navidezne resničnosti je že postal trg z milijardami dolarjev in predvidoma bo v nekaj letih še naprej rasel za več kot 120 milijard ameriških dolarjev. [5]

<span id="page-22-0"></span>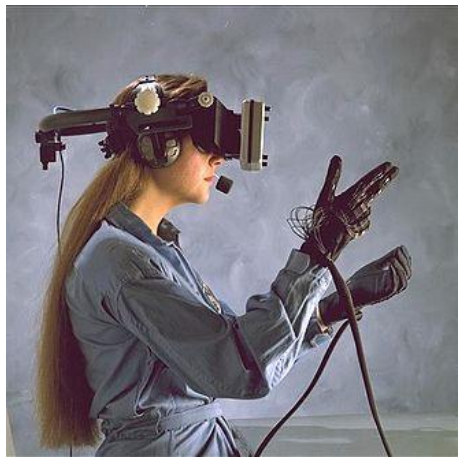

**Slika 14: Uporabnica VR-ja z opremo.**

## <span id="page-23-0"></span>*2.5 Minecraft*

Glavni namen igre Minecraft je njen unikaten »sandbox« RPG model, ki naredi naključen svet in tako omogoča novo igralno izkušnjo v vsakem novem svetu. Igra je sama po sebi zelo enostavna, saj je svet narejen iz kock. Kocke lahko igralec poljubno uničuje ter jih daje v svoj inventar. Na delovni mizi lahko izdela orodja in orožja kot so lopata, kramp ... Ta postopek se imenuje »izdelovanje« (ang. crafting). Igra ima tudi več igralnih načinov, vsak od njih predstavlja edinstveno izkušnjo za igralca.

Classic je prvotni način igranja. Ta del je v bil v prehodu na Beta verzijo odstranjen. Imel je možnost neomejene količine kock in hitro uničevanje kock, bil je tudi brez pošasti in namenjen grajenju brez omejitev.

Classic način je v trenutnih verzijah odstranjen in ga igralec lahko igra samo preko uradne strani v svojem spletnem brskalniku ali izbire classic verzije v zaganjalniku.

Drugi način igranja se imenuje Survival. Ta del je bil vključen že v času razvoja classic-a kot survival test in obstaja še danes (glej fotografijo 1). Je najbolj igrani del, kjer je cilj igre preživeti. Igralcu napoti stojijo pošasti, ki se prikažejo čez noč in ga hočejo pokončati. V tem načinu obstaja tudi lakota, ki ob izpraznitvi počasi zmanjšuje življenjsko energijo igralca. Igra sama po sebi nima konca, vendar je 1.0.0 posodobitev predstavila realni konec, kjer mora igralec preiti v drugo dimenzijo in tam premagati Ender Dragon-a. Po zmagi nad zmajem igralec še vedno lahko nadaljuje z igro.

<span id="page-23-1"></span>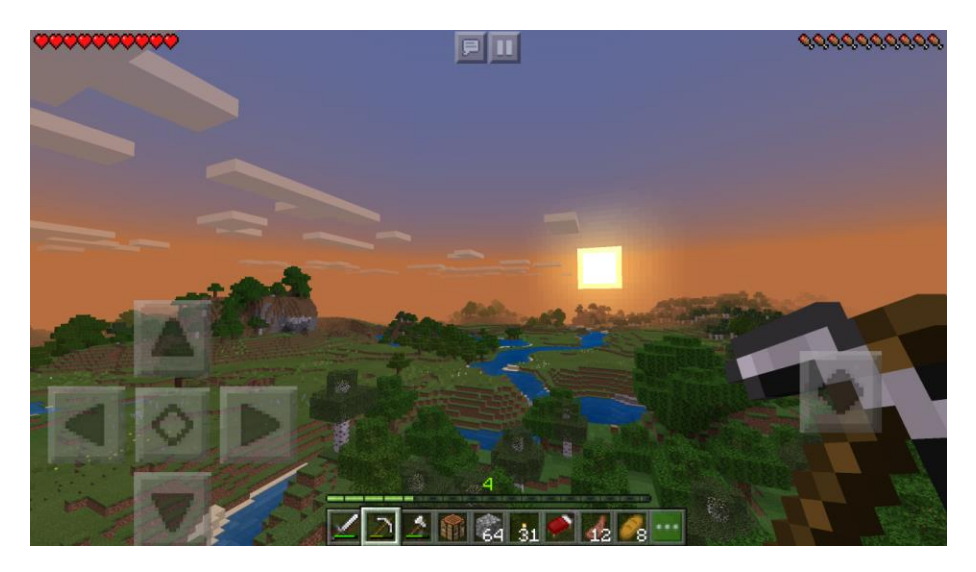

**Fotografija 1: Minecraft, način survival (Foto M. Podgoršek).**

Tretji način igranja se imenuje Creative. V creative načinu lahko igralec leti, ima neomejeno število vseh predmetov in dela, kar hoče. Creative je zamenjal classic. V tem načinu pošasti niso napadalne. Igralec ne more umreti, razen, če pade iz sveta.

Četrti način igranja se imenuje Hardcore. Ta način je popolnoma enak kot Survival, le da je igralec ob smrti prisiljen odstraniti svet in da je težavnost vedno nastavljena na težko. Kot že ime pove, je v tem igralskem načinu težje preživeti (več pošasti, hitreje napoči noč, hitreje začneš stradati ...).

Peti način igranja se imenuje Adventure. V tem načinu igralec ne more podirati kock ali jih razbiti brez primernega orodja. Lahko pa še vedno uporablja vrata in odpira zaboje in pritiska gumbe. Primeren je za pustolovske svetove.

V šestem načinu lahko igralec samo opazuje, ne more podreti kock in nima inventarja. Lahko opazuje skozi oči pošasti, živali ali igralcev. Lahko leti skozi kocke. Ta način je prisoten le v java verziji.

Po podatkih razvijalca je bilo do septembra 2013 prodanih 12 milijonov izvodov za osebni računalnik in skupno 33 milijonov na vseh platformah. Minecraft je bil samostojni projekt švedskega programerja Markusa Perssona (glej Sliko 15), bolj znanega pod vzdevkom Notch. Igra je bila prvič na voljo za igro 17. maja 2009 v Alpha verziji. V obdobju Alpha verzije, je cena za nakup znašala 9,95 €. Razvoj se je nadaljeval vse do Beta različice 20. decembra 2010. Cena je zrasla na 19,95 €. Igra je 18. novembra 2011 na prireditvi MineCon uradno prišla do različice 1.0.0, vendar proizvajalci vedno dodajajo novejše neuradne verzije (snapshot) na Twitterju ter na njihovem blogu za hitrejše odkrivanje napak in manj problemov pri uradni verziji. [6]

<span id="page-24-0"></span>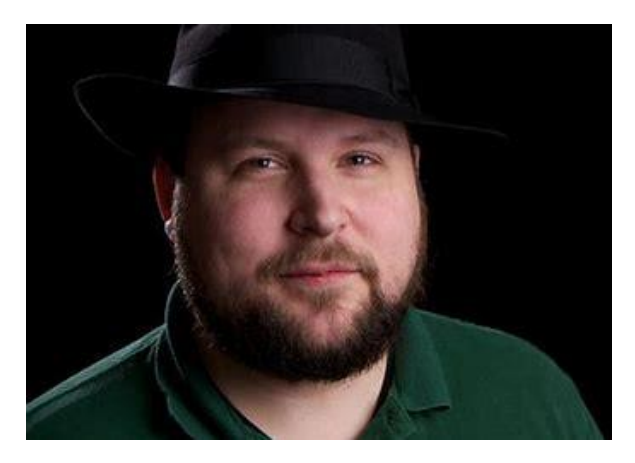

**Slika 15: Markus Persson.**

## <span id="page-26-0"></span>*2.6 Redstone*

Redstone tehnologija je tehnologija videoigre Minecraft. Omogoča avtomatizacijo skoraj vsega, npr. odpiranja vrat, razvrščanje predmetov po tvoji shrambi, varjenje napojev, samodejno pridelavo hrane in še bi lahko našteval.

V igri Minecraft obstaja 16 redstone gradnikov. Te sem razdelil v 2 skupini: oddajniki signala oz. viri energije in porabniki.

Oddajnike signala sem nato razdelil še na 4 skupine:

- na stalne vire (skupina 1),
- vire, ki jim lahko poljubno preprečimo oddajanje signala (skupina 2),
- gradnike, ki pošljejo kratek signal ob aktivaciji (skupina 3),
- gradnike, ki oddajo signal, ko zaznajo neko spremembo (skupina 4).

V 1. skupino spada le kocka redstona.

V 2. skupino spadajo ročka, zaboj s pastjo in redstonova bakla.

V 3. skupino sem uvrstil gumb, senzor pritiska, kljuko in železnico s senzorjem.

V 4. skupino sem uvrstil primerjevalnik, senzor svetlobe in opazovalec.

Obstaja pa še en gradnik, ki ga nisem mogel uvrstiti v ta sistem. To je ojačevalec. Uvrstiti ga nisem mogel zato, ker je njegova naloga sprejeti šibek signal in mu povrniti polno moč. Ojačevalec tega signala ne proizvede in ne zadrži, ga le sprejme in odda naprej.

#### <span id="page-27-0"></span>**2.6.1 Osnovni gradniki**

### **2.6.1.1 REDSTONOV PRAH**

Povezuje vse Redstone elemente, tako kot žica. [8]

#### **Kako dobiti redstonov prah v igri?**

S kopanjem redstonove rude - uničevanje pasti v džungelskih templjih, z ubijanjem čarovnic, s trgovanjem z vaščani ali iz naravno proizvedenih struktur (glej Sliko 16).

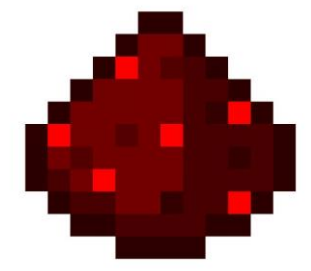

**Slika 16: Redstonov prah.**

### <span id="page-27-1"></span>**2.6.1.2 KOCKA REDSTONA**

Kocka redstona (glej Sliko 17) je edini stalni vir energije. [8]

### **Zgradba v igri**

<span id="page-27-2"></span>Zgrajena iz 9 kosov redstonovega prahu.

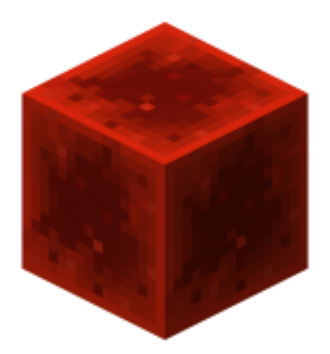

**Slika 17: Kocka redstona.**

### **2.6.1.3 REDSTONOVA BAKLA**

Je vir energije, ki se ga da ugasniti z drugim signalom (glej Sliko 18). [8]

#### **Zgradba v igri**

Zgrajena je iz enega kosa redstonovega prahu in ene palice.

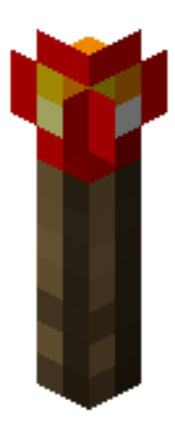

**Slika 18: Redstonova bakla.**

## **2.6.1.4 LUČ**

Prižgana je lahko iz katere koli smeri (glej Sliko 19). [8]

### **Zgradba v igri**

Zgrajena je iz 1 kosa glowstona in 4 kosov redstonovega prahu.

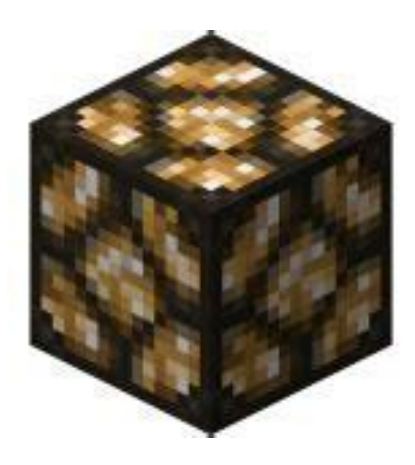

**Slika 19: Redstonova luč.**

#### <span id="page-28-0"></span>**2.6.1.5 SENZOR SVETLOBE**

V igri lahko zazna svetlobo ali temno okolje okoli njega in nato odda signal. [8]

## **Zgradba v igri**

Zgrajen je iz 3 kosov stekla, 3 kosov quartza in 3 lesenih plošč (glej Sliko 20).

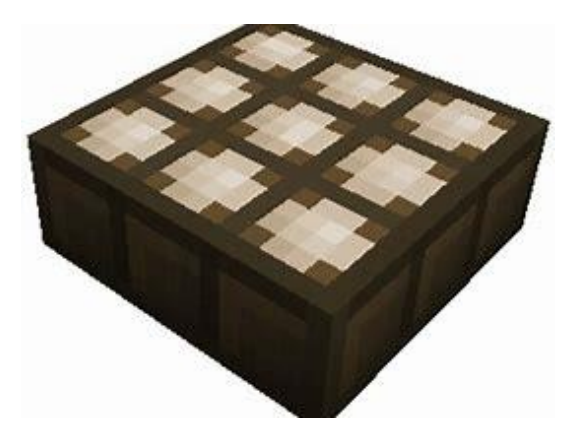

**Slika 20: Senzor svetlobe.**

## <span id="page-29-0"></span>**2.6.1.6 NAVADEN BAT**

Potisne predmet pred njim za 1 svojo dolžino (1 kocka) naprej. Potisne lahko do 12 kock naenkrat (glej Sliko 21). [8]

## **Zgradba v igri**

<span id="page-29-1"></span>Zgrajen je iz 3 lesenih desk, 5 kosov tlakovanca in 1 kosa redstonovega prahu.

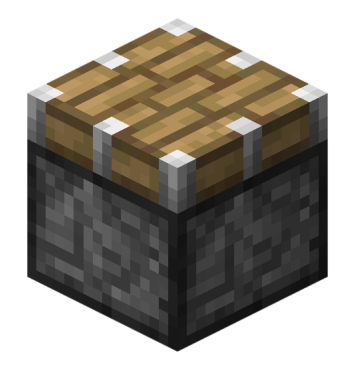

**Slika 21: Navaden bat.**

### **2.6.1.7 LEPLJIV BAT**

Predmet pred njim lahko odrine od sebe in ga povleče nazaj ( glej sliko 22 ). [8]

### **Zgradba v igri**

Zgrajen je iz navadnega bata in sluzi.

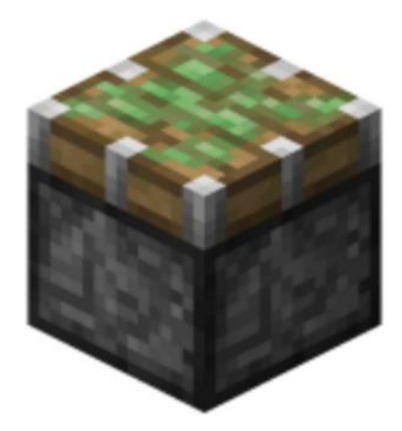

**Slika 22: Lepljivi bat**

# <span id="page-30-0"></span>**2.6.1.8 OJAČEVALEC**

Ojača redstonov signal oz. povrne polno moč (glej Sliko 23). [8]

## **Zgradba v igri**

<span id="page-30-1"></span>Zgrajen je iz dveh redstonovih bakel in 3 kosov kamna.

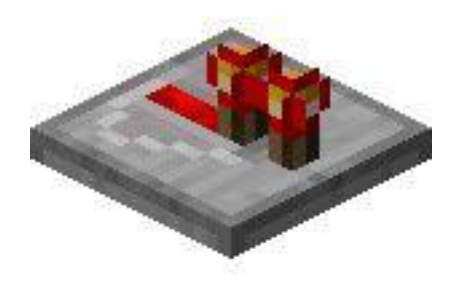

**Slika 23: Ojačevalec.**

## **2.6.1.9 IZSTRELJEVALNIK**

Izstreli predmete, ki so shranjeni v njem (glej Sliko 24). [8]

#### **Zgradba v igri**

Zgrajen je iz loka, 1 kosa redstonovega prahu in 8 kosov tlakovanca.

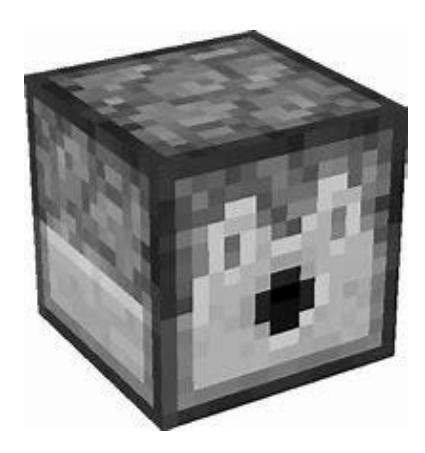

**Slika 24: Izstreljevalec.**

#### <span id="page-31-0"></span>**2.6.1.10 PODAJALNIK**

Deluje tako kot izstreljevalnik, le da izstreljevalnik izstreli predmete, podajalnik pa jih poda (glej Sliko 25). [8]

### **Zgradba v igri**

<span id="page-31-1"></span>Zgrajen je iz enega kosa redstonovega prahu in 8 kosov tlakovanca.

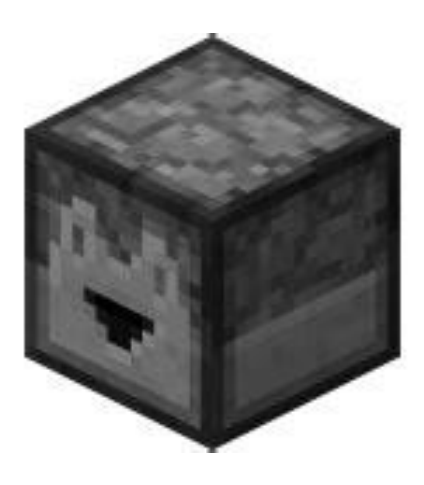

**Slika 25: Podajalec.**

### **2.6.1.11 ZABOJ S PASTJO**

Odda signal, ko ga igralec odpre. Več igralcev kot si ogleduje vsebino, močnejši signal bo poslal ( glej sliko 26 ). [8]

## **Zgradba v igri**

Zgrajen je iz navadnega zaboja in kljuke.

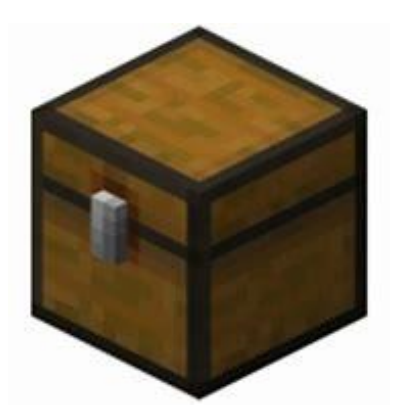

**Slika 26: Zaboj s pastjo.**

### <span id="page-32-0"></span>**2.6.1.12 PRIMERJEVALNIK**

Primerjevalnik (glej Sliko 27) zazna količino predmetov v zaboju, zaboju s pastjo, lijaku, izstreljevalniku, podajalniku, shulker škatli, itd.; in pošlje signal. Več predmetov kot zazna, močnejši signal pošlje. [8]

## **Zgradba v igri**

<span id="page-32-1"></span>Zgrajen je iz 3 redstonovih bakel, 3 kosov kamna in 1 kosa quartza.

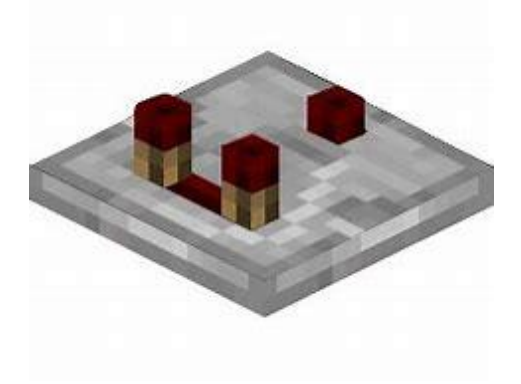

**Slika 27: Primerjalnik.**

## <span id="page-33-0"></span>*2.7 Uporabljeni gradniki iz kompleta EG-01*

Za izdelavo Redstone gradnikov sem uporabil gradnike iz kompleta EG-01. To je osnovnošolski komplet z elektronskimi gradniki. Prvič je bil izdan leta 1991 v Zagrebu. Pripravil ga je Marijan Ban. Namenjen je tehničnemu izobraževanju v osnovni in srednji šoli [10]. Vsebuje 19 gradikov, jaz pa sem jih uporabil 8. Opisal sem delovanje le tistih, ki so bolj kompleksni.

Prvi, ki sem ga uporabil in je potreben za vklop vseh vezij, je usmernik. Ta ima vtičnico, ki jo priklopimo v električno omrežje in usmernik nato z enosmerno napetostjo napaja vezje. [10]

Drugi najpomembnejši gradnik v tem kompletu je pretvornik oz. tranzistor. Tranzistor je [polprevodniški](https://sl.wikipedia.org/wiki/Polprevodnik) [elektronski element](https://sl.wikipedia.org/wiki/Elektronski_element) s tremi priključki, ki ga uporabljamo za ojačevanje, preklapljanje, uravnavanje [napetosti](https://sl.wikipedia.org/wiki/Napetost) in modulacijo [signalov.](https://sl.wikipedia.org/wiki/Signal) [3]

Naslednji gradnik, ki sem ga uporabil, so bila logična vrata »NALI«, znana tudi kot »NE-ALI«. NALI prepusti signal, ko so vsi vhodi brez električnega signala. Ko preko vsaj enega vhoda pride signal, neha prepuščati le-tega. [10]

Za izdelavo ojačevalca sem uporabil logična vrata »IN«. Na izhodu vrat »IN« se pojavi signal le tedaj, ko sta obe stikali zaprti. [10]

Pri sestavi bata pa sem uporabil elektromagnet. Ko skozi tuljavo steče električni tok, postane elektromagnet. Magnetna sila potegne jedro iz paličastega mehkega železa v notranjost tuljave. [10]

Zadnji pomembnejši gradnik, ki sem ga uporabil, je bil čutilnik za svetlobo. Ta gradnik svetlobne spremembe direktno spreminja v spremembe napetosti na izhodu. [10]

# <span id="page-34-0"></span>**3. METODE DELA**

Z EG-01 sem gradil elemente Redstone, ki jih uporabljamo v videoigri Minecraft. Želel sem narediti 12 najpogosteje (osnovnih) uporabljenih elementov, ki sem jih gradil z omenjenim kompletom. Poleg kompleta EG- 01 sem uporabil tudi LED trak, žico in baterije.

# <span id="page-34-1"></span>*3.1 Uspešno sestavljeni gradniki*

## <span id="page-34-2"></span>**3.1.1 REDSTONOV PRAH**

Vzel sem LED trak dolžine 7cm (glej Fotografijo 2). Odločil sem se za mero 7cm = 1 redstonova kocka. Na vsaki strani LED traku sem dodal posebno vtičnico, ki sem jo videl v kompletu z elektronskimi gradniki EG-01.

<span id="page-34-3"></span>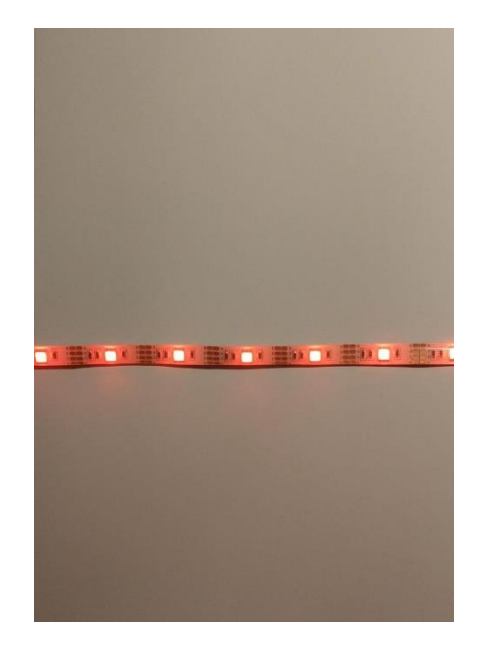

**Fotografija 2: Model redstonovega prahu (Foto: M. Podgoršek).**

## <span id="page-35-0"></span>**3.1.2 KOCKA REDSTONA**

Za kocko redstona sem uporabil usmernik (glej Fotografijo 3).

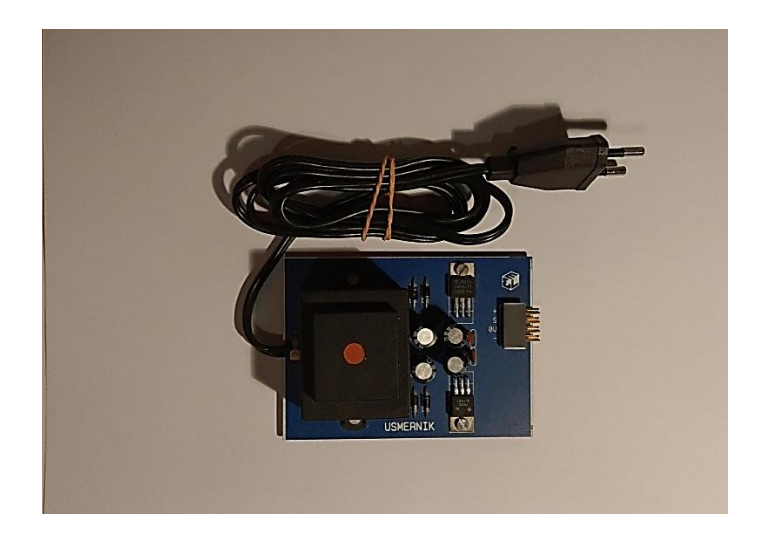

**Fotografija 3: Model kocke redstona (Foto: M. Podgoršek).**

## <span id="page-35-2"></span><span id="page-35-1"></span>**3.1.3 REDSTONOVA BAKLA**

Pri izdelavi redstonove bakle sem uporabil usmernik, vezje NALI, pretvornik in žarnico (glej Fotografijo 4, od leve proti desni- usmernik, vezje NALI in stikalo A, pretvornik, žarnica). Stikalo na fotografiji prikazuje nek stranski signal.

<span id="page-35-3"></span>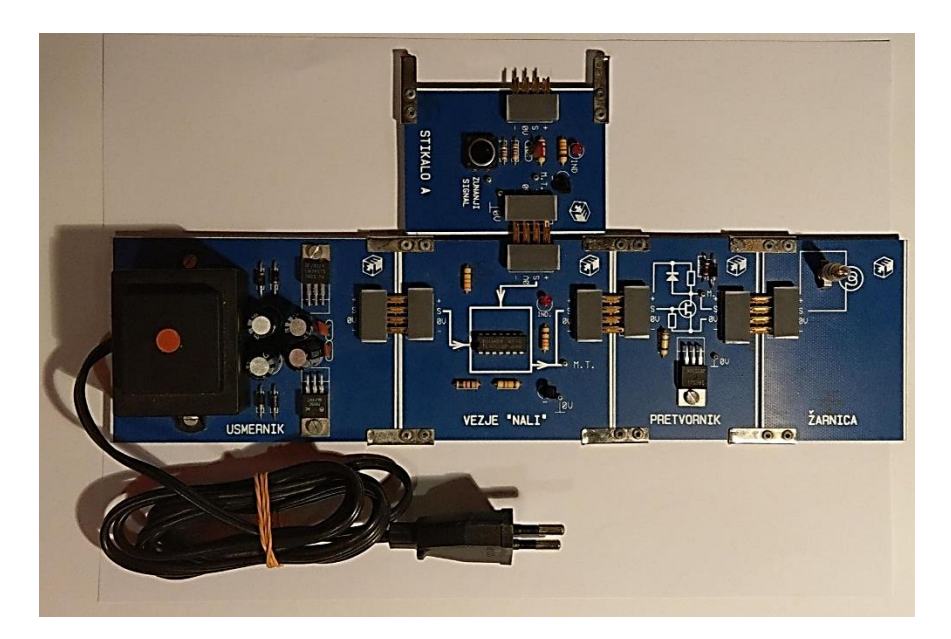

**Fotografija 4: Model redstonove bakle (Foto: M. Podgoršek).**

# <span id="page-36-0"></span>**3.1.4 LUČ**

Za izdelavo luči sem uporabil le žarnico in pretvornik (glej Fotografijo 5).

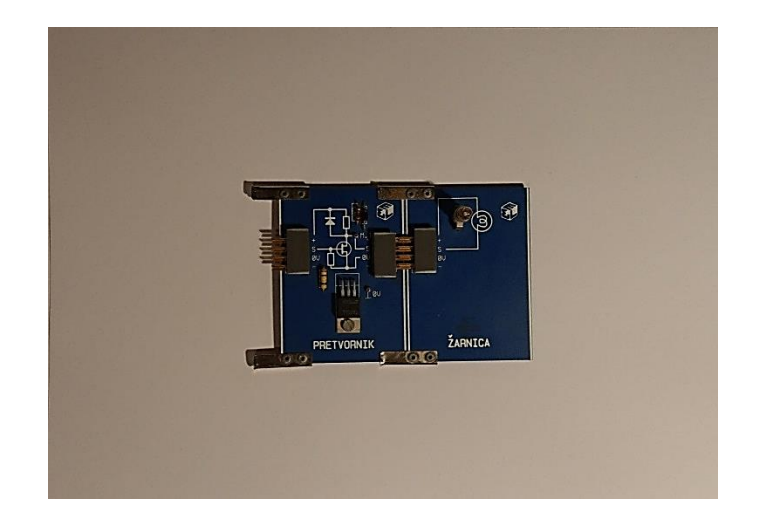

**Fotografija 5: Model luči (Foto: M. Podgoršek).**

## <span id="page-36-2"></span><span id="page-36-1"></span>**3.1.5. SENZOR SVETLOBE**

Za izdelavo sem uporabil usmernik, senzor svetlobe, pretvornik. V igri se lahko nastavi, da senzor odda signal, ko je okolje okrog njega temno. Zato sem dodal še vezje NALI, ko sem želel, da »zazna temo« (glej Fotografijo 6, od leve proti desni – usmernik, vezje Nali in čutilnik za svetlobo, pretvornik).

<span id="page-36-3"></span>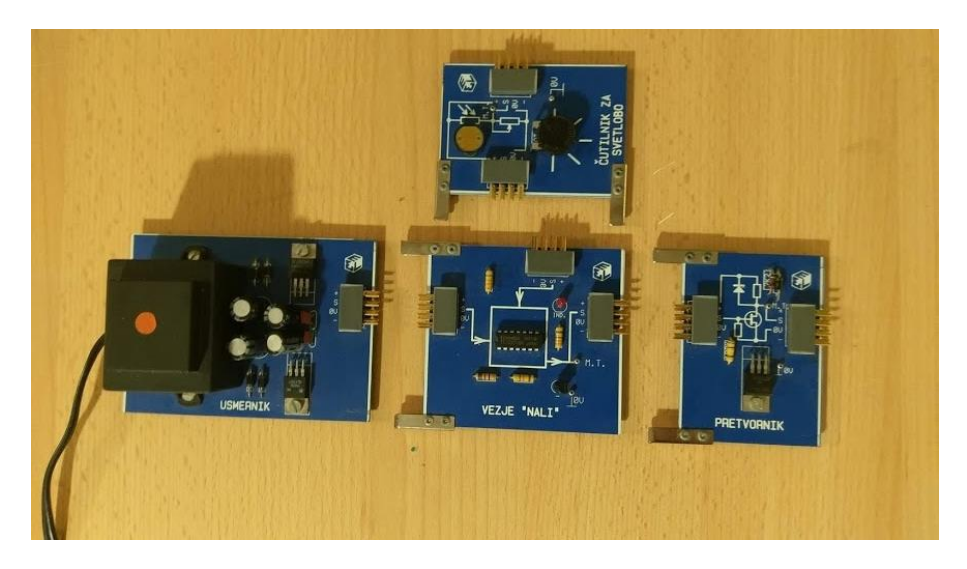

**Fotografija 6: Model senzorja svetlobe (Foto: M. Podgoršek).**

## <span id="page-37-0"></span>**3.1.6 NAVADEN IN LEPLJIV BAT**

## **3.1.6.1 Navaden bat**

Pri izdelavi bata sem uporabil pretvornik in elektromagnet (glej Fotografijo 7, od leve proti desni – pretvornik, elektromagnet).

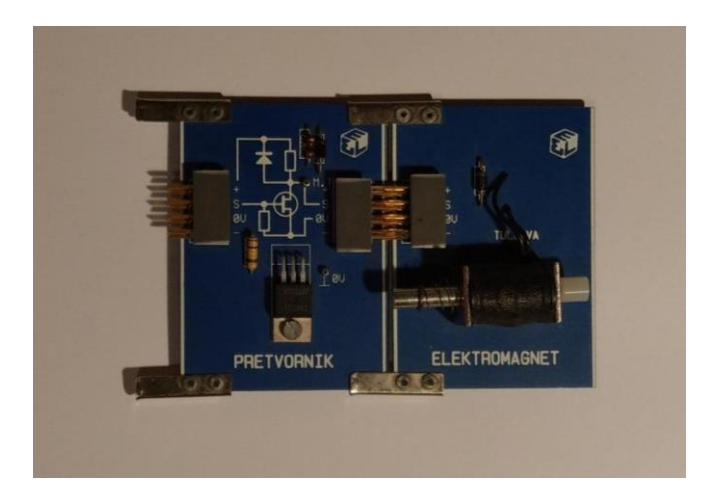

**Fotografija 7: Model bata (Foto: M. Podgoršek).**

## <span id="page-37-2"></span>**3.1.6.2. Lepljivi bat**

Za lepljivi bat sem uporabil enake gradnike kot za navaden bat in na konec elektromagneta nalepil še dvostranski lepilni trak.

## <span id="page-37-1"></span>**3.1.8. OJAČEVALEC**

Pri izdelavi ojačevalca sem uporabil usmernik, vezje IN in pretvornik (glej Fotografijo 8, od leve proti desni – usmernik, vezje IN in stikalo A, pretvornik). Stikalo na sliki prikazuje nek signal, ki ga ojačevalec ojača.

<span id="page-37-3"></span>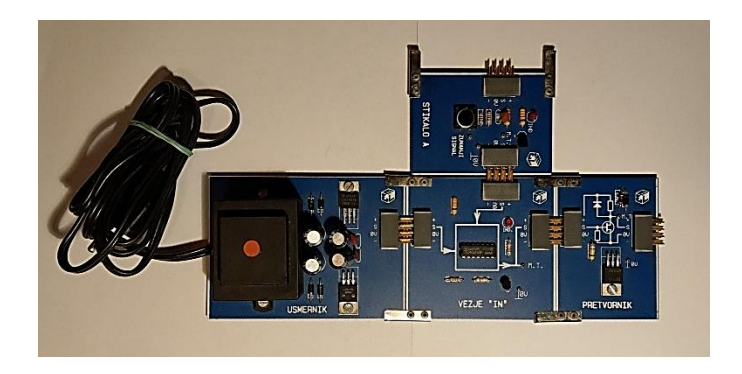

**Fotografija 8: Model ojačevalca (Foto: M. Podgoršek).**

## <span id="page-38-0"></span>*3.2 Neuspešno sestavljeni gradniki*

Ni mi uspelo narediti naslednjih gradnikov: izstreljevalnik, podajalnik, zaboj s pastjo in primerjevalnik.

# <span id="page-39-0"></span>**4 REZULTATI**

S kompletom EG- 01 sem želel narediti 12 Redstone gradnikov. Uspelo mi je narediti le 8 gradnikov, saj v tem kompletu nisem našel rešitev za vse gradnike. Težava je bila v tem, da omenjen komplet ni ponujal več gradnikov in s tem možnosti za gradnjo. Za sam začetek ne vidim težav v omejenosti kompleta, saj se ob njem lahko veliko naučimo. Ne omogoča pa gradnje zahtevnejših gradnikov, saj tudi sam komplet EG-01 predstavlja osnovo v elektrotehniko za osnovnošolce.

# <span id="page-40-0"></span>**5 DISKUSIJA**

Nalogo lahko ocenim kot uspešno, čeprav mi ni uspelo predstaviti vseh gradnikov Redstone s kompletom EG-01. Delno bi lahko težavo rešil s tem, da bi se nalog lotil z obsežnejšim kompletom, ki omogoča več gradnikov. Mislim pa, da je navidezna resničnost neomejena in prilagodljiva. S tem imam v mislih, da ni potrebno, da se omejujemo na zakone fizike in elektrike, ampak lahko zakone priredimo svojim željam in potrebam.

Glede na postavljene hipoteze in izvedeno testiranje so rezultati naslednji:

## **HIPOTEZE:**

*1. Hipoteza* 

S kompletom ELEKTRONSKI GRADNIKI 01 lahko naredim dvanajst osnovnih gradnikom Redstone.

To hipotezo sem ovrgel, zato ker mi ni uspelo narediti 12 Redstone gradnikov, ampak 8.

## *2. Hipoteza*

Osnovnošolec lahko z znanjem, pridobljenim v šoli, samostojno sestavi gradnike Redstone.

To hipotezo sem potrdil, saj sem osnovnošolec in mi je uspelo narediti 8 Redstone gradnikov.

## *3. Hipoteza*

Vsi gradniki bodo delovali enako kot v igri Minecraft.

To hipotezo sem ovrgel, saj vsi gradniki niso delovali tako kot bi morali. Navaden in lepljiv bat v realnosti bi morala potisniti predmet pred njim za svojo dolžino.

# <span id="page-41-0"></span>**6 ZAKLJUČEK**

Sem osmošolec in odločil sem se, da naredim raziskovalno nalogo na področju tehniških ved. Raziskoval sem, če je mogoče narediti tehnologijo Redstone, tehnologijo moje najljubše videoigre, v realnem življenju.

S kompletom elektronskih gradnikov EG-01 sem želel narediti 12 osnovnih Redstone gradnikov. Pri izdelavi gradnikov sem ugotovil, da komplet gradnikov, ki sem jih uporabil, ni dovolj, da bi lahko naredil vse, kar sem si zamislil. Potreboval bi naprednješi komplet osnovnih gradnikov, ki pa jih nisem nikjer našel.

Ena izmed rešitev bi bila uporaba Lego Tehnics sistema, ki omogoča neprimerno več možnosti, ima pa tudi modul za programiranje. Še naprednejša možnost bi bila uporaba Raspberry PI ali Arduino krmilnikov, ki bi krmilili tipala, motorje .... Seveda pa sta ti dve alternativi v nasprotju z mojo hipotezo, da bi lahko osnovnošolec s svojim osnovnim znanjem elektrotehnike poustvaril Redstone gradnike v resničnosti, saj za uporabo predvidevata napredno znanje.

Poslovna ideja bi bila izdelava elektronskih gradnikov, ki bi opravljali podobne dejavnosti kot Redstone elementi in bi tudi bili takega videza. Izdelali bi lahko "Minecraft Redstone kocke", s katerimi bi se osnovnošolci spoznavali z osnovami logičnih elementov in povezovanjem v resnične Minecraft stroje. Tako bi bil pouk tudi bolj zanimiv za vse.

Strinjam pa se z M**a**rcom Palausom, prvim avtorjem recenzije o videoigrah in človeških možganih, ki je bila objavljena v *Frontiers in Human Neuroscience, ki pravi:* »Čisto možno je, da imajo videoigre tako pozitivne (na pozornost in vizualno-motorične sposobnosti) kot negativne (tveganje pred zasvojenostjo) učinke in ravno zato je ključno, da sprejmemo kompleksnost, ki ga s seboj nosijo videoigre". (Videoigre nam lahko spremenijo življenje, 13. 2. 2019) [9]

# <span id="page-42-0"></span>**7 POVZETEK**

V moji raziskovalni nalogi sem vam predstavil tehnologijo Redstone, tehnologijo moje najljubše videoigre – Minecraft. Opisal sem njeno delovanje, zgodovino in razvoj Minecrafta. Dotaknil pa sem se tudi virtualne resničnosti in računalništva. Ker zelo rad igram to videoigro, izdelujem stvari in ker sem se želel naučiti nečesa novega, sem začel iskati »vzporednice« med realnostjo in Minecraftom. Odločil sem se, da bom naredil 12 Redstone gradnikov v realnosti. A moji cilji so bili previsoki, saj mi jih je uspelo narediti le 8. Da bi naredil ta izziv še težji, sem se omejil na komplet šolskih elektronskih gradnikov (EG-01). To je osnovni paket z elektronskimi gradniki, vezji in navodili za uporabo. Omenil pa sem tudi enega od mnogih, ki so sodelovali pri razvoju elektrike, Nikolo Tesla. Moja glavna hipoteza je bila, da je mogoče narediti gradnike Redstone v realnosti in da bodo delovali tako kot v igri. Hipoteze nisem mogel potrditi.

# <span id="page-43-0"></span>**8 ABSTRACT**

In my research paper I introduced the Redstone technology which is the technology of my favourite video game – Minecraft. I described its operation, history and its development. Virtual reality and computer science are also mentioned. As Minecraft is my favourite video game, and I also like creating new things therefore I wanted to parallel Minecraft and reality. The decision was made to make 12 Redstone building blocks in real life. However, my goals were too high as I managed to make only 8. To make it more challenging I used school set of building blocks (EG-01). That is the elementary set of electrical building blocks, electrical circuits and instructions. I also mentioned Nikola Tesla as he was one of developers of electricity. My main hypothesis was to confirm that Redstone building blocks can be made in real life and that they will obtain the same function as they have in the video game. However, I could not confirm the hypothesis.

# <span id="page-44-0"></span>**9 ZAHVALA**

Zahvaljujem se mentorju, prof. fiz. in teh. Damijanu Vodušku, za podane smernice pri ustvarjanju raziskovalne naloge in podporo pri ustvarjanju.

Zahvalil bi se rad Katji Drev za prevod povzetka in uvoda v angleščino.

Na koncu bi se rad zahvalil tudi mojima staršema, ki sta me vseskozi spodbujala in mi stala ob strani.

# <span id="page-45-0"></span>**10 VIRI IN LITERATURA**

- 1. 10 izumov Nikole Tesle, ki je spremenilo svet. [http://nova24tv.si/sprosceno/univerzum/znanost-tehnologija/10-izumov-nikole-teste](http://nova24tv.si/sprosceno/univerzum/znanost-tehnologija/10-izumov-nikole-teste-ki-so-spremenili-svet/)[ki-so-spremenili-svet/](http://nova24tv.si/sprosceno/univerzum/znanost-tehnologija/10-izumov-nikole-teste-ki-so-spremenili-svet/) (9.2.2019).
- 2. Elektrotehnika. <https://sl.wikipedia.org/wiki/Elektrotehnika> (9.2.2019).
- 3. Računalništvo. <https://sl.wikipedia.org/wiki/Računalništvo> (9.2.2019).
- 4. Zgodovina računalništva. https://sl.wikipedia.org/wiki/Zgodovina računalništva (9.2.2019).
- 5. Navidezna resničnost. [https://sl.wikipedia.org/wiki/Navidezna\\_resničnost](https://sl.wikipedia.org/wiki/Navidezna_resničnost) (9.2.2019).
- 6. Minecraft. <https://sl.wikipedia.org/wiki/Minecraft> (9.2.2019).
- 7. Minecraft wiki. [https://minecraft.gamepedia.com/Minecraft\\_Wiki](https://minecraft.gamepedia.com/Minecraft_Wiki) (9.2.2019).
- 8. C. Jelley, M. Davies, R. Marsh,2017, MINECRAFT Vodnik za Redstone, Egmont d.o.o.
- 9. Videoigre nam lahko spremenijo možgane. [https://www.racunalniske](https://www.racunalniske-novice.com/novice/dogodki-in-obvestila/videoigre-nam-lahko-spremenijo-mozgane.html)[novice.com/novice/dogodki-in-obvestila/videoigre-nam-lahko-spremenijo](https://www.racunalniske-novice.com/novice/dogodki-in-obvestila/videoigre-nam-lahko-spremenijo-mozgane.html)[mozgane.html](https://www.racunalniske-novice.com/novice/dogodki-in-obvestila/videoigre-nam-lahko-spremenijo-mozgane.html) (9.2.2019).
- 10. Priročnik za uporabo kompleta EG-01.

### VIRI SLIK:

Slika 1: Nikola [Tesla.](file:///C:/Users/tanja_000/AppData/Local/Temp/esla.%20https:/www.tportal.hr/media/thumbnail/900x540/59007.jpeg%3fcropId=0)

[https://www.tportal.hr/media/thumbnail/900x540/59007.jpeg?cropId=0](file:///C:/Users/tanja_000/AppData/Local/Temp/esla.%20https:/www.tportal.hr/media/thumbnail/900x540/59007.jpeg%3fcropId=0)

- $(9, 2, 2019)$ .
- Slika 2: Teslina tuljava. [http://nova24tv.si/wp-content/uploads/2015/11/10-izumov-](http://nova24tv.si/wp-content/uploads/2015/11/10-izumov-Nikole-Teste-ki-so-spremenili-svet-01.jpg)[Nikole-Teste-ki-so-spremenili-svet-01.jpg](http://nova24tv.si/wp-content/uploads/2015/11/10-izumov-Nikole-Teste-ki-so-spremenili-svet-01.jpg) ( 9. 2. 2019 ).
- Slika 3: Radio. [http://nova24tv.si/wp-content/uploads/2015/11/10-izumov-Nikole-Teste](http://nova24tv.si/wp-content/uploads/2015/11/10-izumov-Nikole-Teste-ki-so-spremenili-svet-03.jpg)[ki-so-spremenili-svet-03.jpg](http://nova24tv.si/wp-content/uploads/2015/11/10-izumov-Nikole-Teste-ki-so-spremenili-svet-03.jpg) ( 9. 2. 2019 ).
- Slika 4: Teslin elekktromotor. [http://www.savez-inovatora-zagreba.hr/wp](http://www.savez-inovatora-zagreba.hr/wp-content/uploads/naizmjenicno-pokretan-dinamo.jpg)[content/uploads/naizmjenicno-pokretan-dinamo.jpg](http://www.savez-inovatora-zagreba.hr/wp-content/uploads/naizmjenicno-pokretan-dinamo.jpg) ( 9. 2. 2019 ).

Slika 5: Primer vezja.<https://data.fesb.unist.hr/images/public/studies/EIT/eit1.jpg> ( 9. 2. 2019).

Slika 6: Osebni računalnik Apple.

<http://www-test.iplus.si/wp-content/uploads/2013/03/sliderServicesComp3.jpg>

 $(9, 2, 2019)$ .

Slika 7: Pascaline, mehanski računalnik.

[https://upload.wikimedia.org/wikipedia/commons/8/80/Arts\\_et\\_Metiers\\_Pascaline\\_ds](https://upload.wikimedia.org/wikipedia/commons/8/80/Arts_et_Metiers_Pascaline_dsc03869.jpg)  $c03869$ .jpg (9. 2. 2019).

Slika 8: Babbage, diferenčni stroj.

[http://freefeast.info/wp-content/uploads/2012/04/Freefeast\\_charles.jpg](http://freefeast.info/wp-content/uploads/2012/04/Freefeast_charles.jpg) ( 9. 2. 2019 ).

Slika 9: Herman Hollerith.

<https://www.thefamouspeople.com/profiles/images/herman-hollerith-3.jpg> (9.2.2019).

Slika 10: Zuse, računalnik Z3.

[http://www.sps.ch/fileadmin/\\_migrated/pics/11\\_Zuse\\_mit\\_Z1.jpg](http://www.sps.ch/fileadmin/_migrated/pics/11_Zuse_mit_Z1.jpg) (9.2.2019).

Slika 11: ENIAC.<https://upload.wikimedia.org/wikipedia/commons/4/4e/Eniac.jpg>

( 9. 2. 2019 ).

Slika 12: Prvi mikroprocesor.

[http://wiki.fmf.uni-lj.si/images/thumb/5/52/Intel\\_4004.jpg/180px-Intel\\_4004.jpg](http://wiki.fmf.uni-lj.si/images/thumb/5/52/Intel_4004.jpg/180px-Intel_4004.jpg)

( 9. 2. 2019 ).

Slika 13: IBM, osebni računalnik.

<http://www.extremetech.com/wp-content/uploads/2011/08/ibm-pc.jpg> ( 9. 2. 2019 ).

Slika 14: Uporabnica vr-ja z opremo.

[https://sl.wikipedia.org/wiki/Navidezna\\_resni%C4%8Dnost#/media/File:Head](https://sl.wikipedia.org/wiki/Navidezna_resni%C4%8Dnost#/media/File:Head-mounted_display_and_wired_gloves,_Ames_Research_Center.jpg)mounted display and wired gloves, Ames Research Center.jpg ( 9. 2. 2019 ).

- Slika 15: Markus Persson. [https://images.techhive.com/images/article/2014/09/markus](https://images.techhive.com/images/article/2014/09/markus-notch-persson-100435052-large.jpg)[notch-persson-100435052-large.jpg](https://images.techhive.com/images/article/2014/09/markus-notch-persson-100435052-large.jpg) ( 9. 2. 2019 ).
- Slika 16: Redstonova bakla.

<https://i.pinimg.com/736x/1b/53/59/1b5359d7e7a19c3ba5687a3c73e58ce0.jpg>

( 9. 2. 2019 ).

Slika 17: Kocka redstona.

[https://gamepedia.cursecdn.com/minecraft\\_gamepedia/9/9d/Block\\_of\\_Redstone.png?v](https://gamepedia.cursecdn.com/minecraft_gamepedia/9/9d/Block_of_Redstone.png?version=85fc21d528e10a61840312beb9f5118a) ersion=85fc21d528e10<u>a61840312beb9f5118a</u> (9.2.2019).

Slika 18: Redstonova bakla.

[https://gamepedia.cursecdn.com/minecraft\\_gamepedia/d/da/Redstone\\_Torch.png?vers](https://gamepedia.cursecdn.com/minecraft_gamepedia/d/da/Redstone_Torch.png?version=e56ed974bd611a5c115565889161cb4) [ion=e56ed974bd611a5c115565889161cb4](https://gamepedia.cursecdn.com/minecraft_gamepedia/d/da/Redstone_Torch.png?version=e56ed974bd611a5c115565889161cb4) ( 9. 2. 2019 ).

Slika 19: Redstonova luč.

[https://gamepedia.cursecdn.com/minecraft\\_gamepedia/2/2e/Lit\\_Redstone\\_Lamp.png?](https://gamepedia.cursecdn.com/minecraft_gamepedia/2/2e/Lit_Redstone_Lamp.png?version=5a1fc3f212f552d4e3228e260d54856c) [version=5a1fc3f212f552d4e3228e260d54856c](https://gamepedia.cursecdn.com/minecraft_gamepedia/2/2e/Lit_Redstone_Lamp.png?version=5a1fc3f212f552d4e3228e260d54856c) ( 9. 2. 2019 ).

Slika 20: Senzor svetlobe.

[https://gamepedia.cursecdn.com/minecraft\\_gamepedia/4/49/Daylight\\_Detector.png?ve](https://gamepedia.cursecdn.com/minecraft_gamepedia/4/49/Daylight_Detector.png?version=5e504bc3083425dc0e40e85e1c2f0340) [rsion=5e504bc3083425dc0e40e85e1c2f0340](https://gamepedia.cursecdn.com/minecraft_gamepedia/4/49/Daylight_Detector.png?version=5e504bc3083425dc0e40e85e1c2f0340) ( 9. 2. 2019 ).

Slika 21: Navaden bat.

[https://gamepedia.cursecdn.com/minecraft\\_gamepedia/d/d4/Piston.gif?version=00705](https://gamepedia.cursecdn.com/minecraft_gamepedia/d/d4/Piston.gif?version=00705d1db90c406a0fa4a4a97448d8af) [d1db90c406a0fa4a4a97448d8af](https://gamepedia.cursecdn.com/minecraft_gamepedia/d/d4/Piston.gif?version=00705d1db90c406a0fa4a4a97448d8af) ( 9. 2. 2019 ).

Slika 22: Lepljivi bat.

[https://gamepedia.cursecdn.com/minecraft\\_gamepedia/6/6d/Sticky\\_Piston.gif?version](https://gamepedia.cursecdn.com/minecraft_gamepedia/6/6d/Sticky_Piston.gif?version=4df9edf7e0ede798e31a488d0ee9e190) [=4df9edf7e0ede798e31a488d0ee9e190](https://gamepedia.cursecdn.com/minecraft_gamepedia/6/6d/Sticky_Piston.gif?version=4df9edf7e0ede798e31a488d0ee9e190) ( 9. 2. 2019 ).

Slika 23: Ojačevalec.

[https://gamepedia.cursecdn.com/minecraft\\_gamepedia/b/b0/Redstone\\_Repeater.gif?ve](https://gamepedia.cursecdn.com/minecraft_gamepedia/b/b0/Redstone_Repeater.gif?version=398f7a5dbb559c9ba96306a0cccb58dc) [rsion=398f7a5dbb559c9ba96306a0cccb58dc](https://gamepedia.cursecdn.com/minecraft_gamepedia/b/b0/Redstone_Repeater.gif?version=398f7a5dbb559c9ba96306a0cccb58dc) ( 9. 2. 2019 ).

Slika 24: Izstreljevalec.

[https://lh3.googleusercontent.com/xQmCWPdPnmC9lG7q7UAwlxvzxQ47JYVcUhGi](https://lh3.googleusercontent.com/xQmCWPdPnmC9lG7q7UAwlxvzxQ47JYVcUhGiXZ3JkIv3fPDjix4llmXN3aWe5cwNBFBalgQlceOPbHxfuicMow=s400) [XZ3JkIv3fPDjix4llmXN3aWe5cwNBFBalgQlceOPbHxfuicMow=s400](https://lh3.googleusercontent.com/xQmCWPdPnmC9lG7q7UAwlxvzxQ47JYVcUhGiXZ3JkIv3fPDjix4llmXN3aWe5cwNBFBalgQlceOPbHxfuicMow=s400) ( 9. 2. 2019 ).

Slika 25: Podajalec.

[https://gamepedia.cursecdn.com/minecraft\\_gamepedia/8/8d/Dropper.png?version=4d8](https://gamepedia.cursecdn.com/minecraft_gamepedia/8/8d/Dropper.png?version=4d844fe99794e5f6ae50b5962a75f8cf) [44fe99794e5f6ae50b5962a75f8cf](https://gamepedia.cursecdn.com/minecraft_gamepedia/8/8d/Dropper.png?version=4d844fe99794e5f6ae50b5962a75f8cf) ( 9. 2. 2019 ).

Slika 26: Zaboj s pastjo.

[http://vignette1.wikia.nocookie.net/minecraftpocketedition/images/0/07/Trapped\\_Ches](http://vignette1.wikia.nocookie.net/minecraftpocketedition/images/0/07/Trapped_Chest.png/revision/latest?cb=20151107033446) [t.png/revision/latest?cb=20151107033446](http://vignette1.wikia.nocookie.net/minecraftpocketedition/images/0/07/Trapped_Chest.png/revision/latest?cb=20151107033446) ( 9. 2. 2019 ).

Slika 27: Primerjevalnik.

[http://vignette2.wikia.nocookie.net/minecraft/images/b/b1/Rdstn\\_cmprtor.png/revision](http://vignette2.wikia.nocookie.net/minecraft/images/b/b1/Rdstn_cmprtor.png/revision/latest?cb=20130524191900) [/latest?cb=20130524191900](http://vignette2.wikia.nocookie.net/minecraft/images/b/b1/Rdstn_cmprtor.png/revision/latest?cb=20130524191900) ( 9. 2. 2019 ).